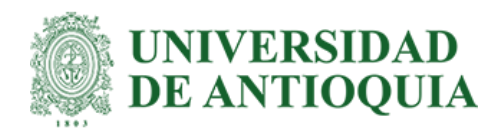

### **Implementación de un modelo normativo de volumetría corporal en pacientes SURA mediante algoritmos de segmentación automática utilizando imágenes de tomografía computarizada.**

Karen Melisa Pava Meriño

Trabajo de grado presentado para optar al título de Bioingeniero

Asesores

Jazmín Ximena Suarez Revelo, Doctora (PhD) en Ingeniería Electrónica y de Computación John Fredy Ochoa Gómez, Doctor (PhD) en Ingeniería Electrónica

> Universidad de Antioquia Facultad de Ingeniería Bioingeniería Medellín, Antioquia, Colombia 2023

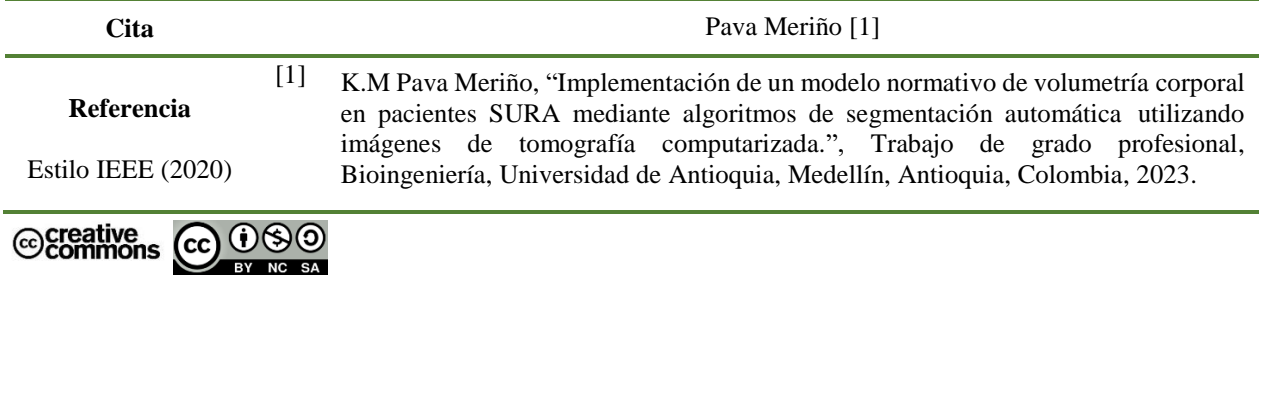

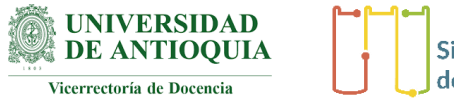

**Sistema** de Bibliotecas

Centro de Documentación Ingeniería (CENDOI)

**Repositorio Institucional:** http://bibliotecadigital.udea.edu.co

Universidad de Antioquia - [www.udea.edu.co](http://www.udea.edu.co/)

**Rector:** John Jairo Arboleda Céspedes.

**Decano/Director:** Julio César Saldarriaga Molina.

**Jefe departamento:** John Fredy Ochoa Gómez.

El contenido de esta obra corresponde al derecho de expresión de los autores y no compromete el pensamiento institucional de la Universidad de Antioquia ni desata su responsabilidad frente a terceros. Los autores asumen la responsabilidad por los derechos de autor y conexos.

#### **Dedicatoria**

*A Dios por darme las fuerzas cada día para continuar y no rendirme. A mi mamá, papá y hermano que con su esfuerzo y amor han creído en mí y me han apoyado en esta etapa tan importante de mi vida. A todas las personas de mi familia que aún en la distancia me han brindado sus palabras de aliento.*

#### **Agradecimientos**

*A mi familia que ha estado presente en cada uno de mis pasos. A la Universidad de Antioquia que me ha formado a nivel personal y profesional. A los profesores que con paciencia y sabiduría marcaron mi camino. A la empresa SURAMERICANA S.A por brindarme la oportunidad de pertenecer a su equipo de trabajo para alcanzar mis metas. A mis asesores Jazmin Ximena Suarez, Jon Edinson Duque, Juan Gabriel Castrillón, y John Fredy Ochoa por su acompañamiento y dedicación. A mi compañera Lorena Adarve por hace parte del desarrollo de este proyecto de grado. A los ingenieros Catalina Bustamante, Jua Pablo Valencia, Juan Pablo Gallo y Juan Camilo Zapata por brindarme su conocimiento y motivación en este proceso. A todos mis amigos y personas que hicieron parte de mi proceso formativo durante tantos años y aún siguen presentes en mi vida.*

### TABLA DE CONTENIDO

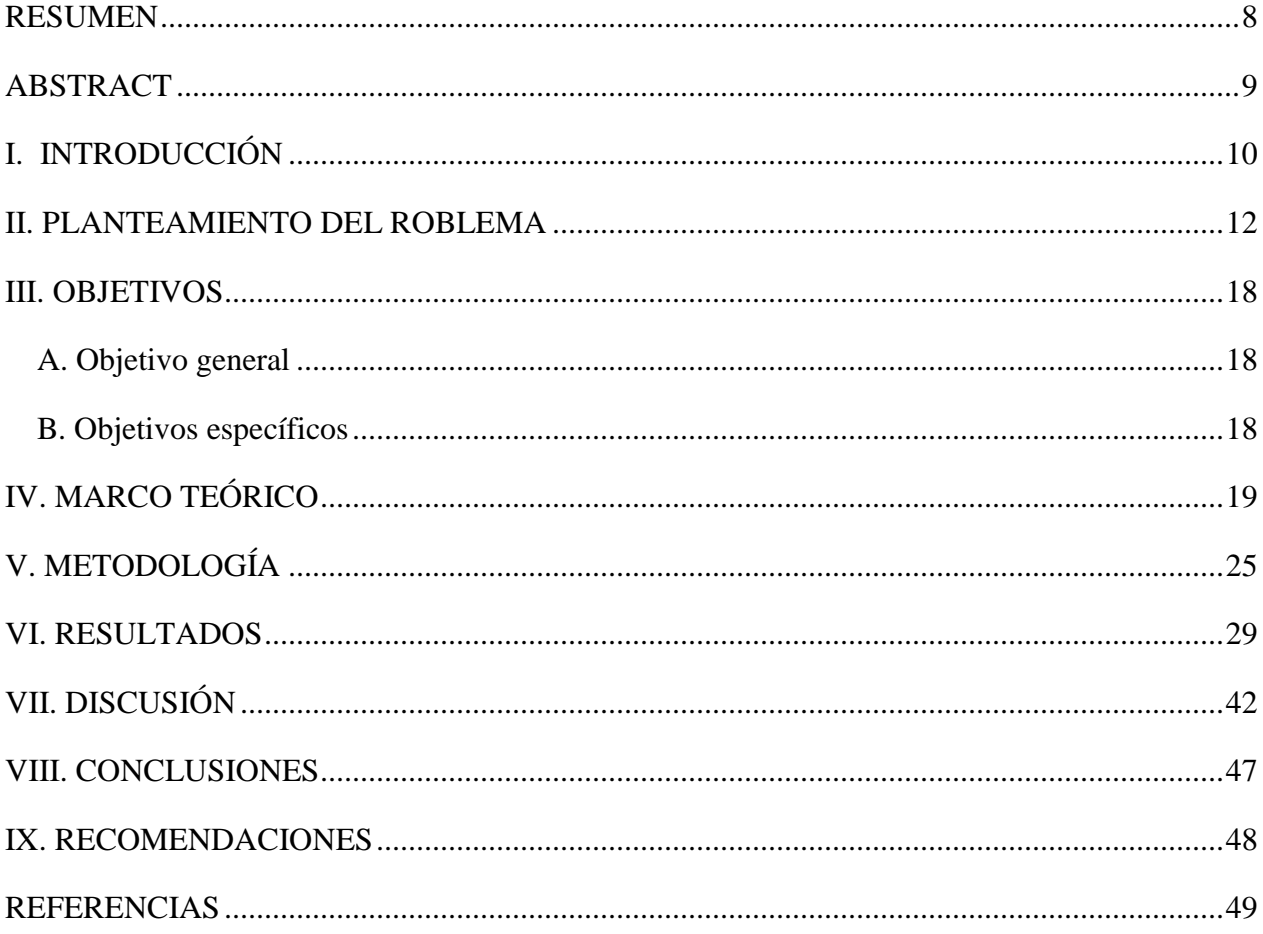

### **LISTA DE TABLAS**

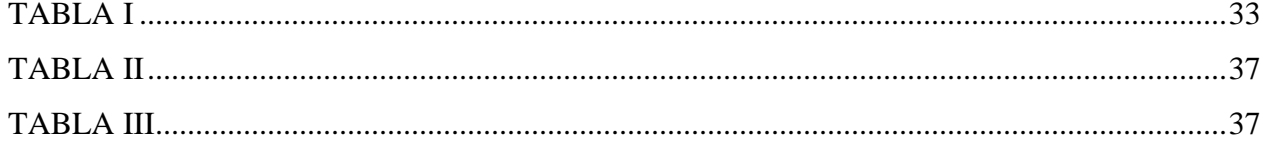

### LISTA DE FIGURAS

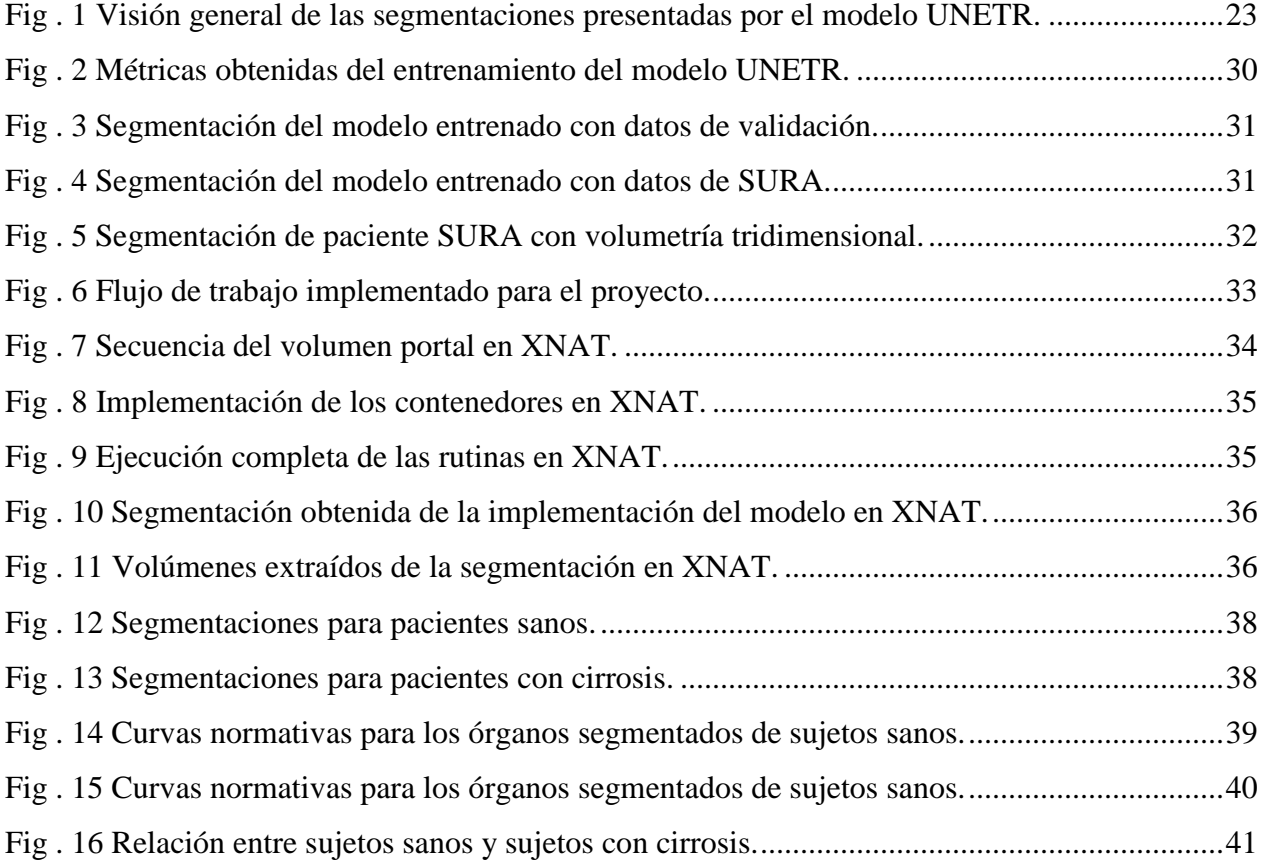

# SIGLAS, ACRÓNIMOS Y ABREVIATURAS

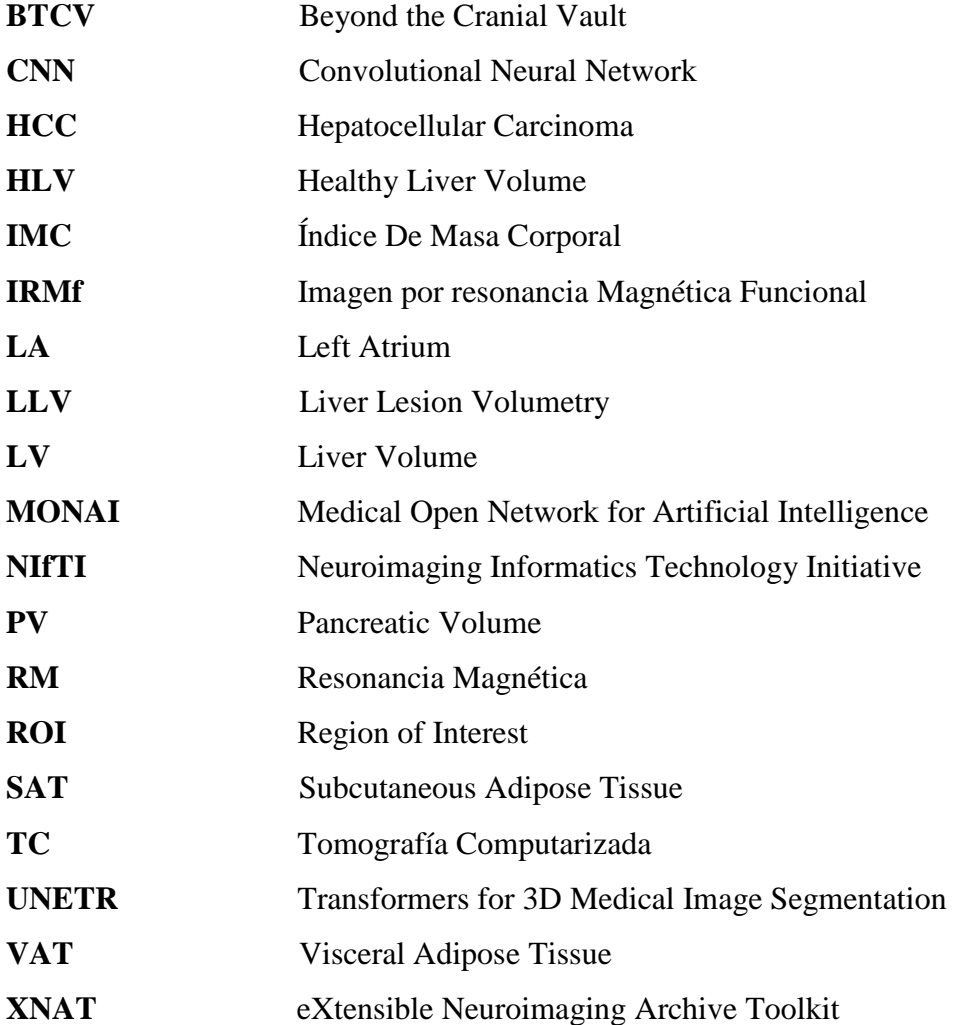

#### RESUMEN

<span id="page-7-0"></span>El método de segmentación de imágenes médicas es fundamental en la evaluación y tratamiento clínico, mejorando la precisión y estimación de enfermedades y reduciendo la carga de trabajo de los médicos. Recientemente, se ha aplicado la segmentación y estimación de volumen para diferentes órganos del cuerpo con excelentes resultados en tomografía computarizada para el diagnóstico de enfermedades como tumores hepáticos, tumores renales y cirrosis, y para el seguimiento de tratamientos en los pacientes. Sin embargo, la segmentación manual tiene un componente subjetivo que en gran medida varía de acuerdo la experiencia del radiólogo. Para abordar este desafío, en este estudio se utilizó el proyecto MONAI para la segmentación automática de las imágenes, el cual es un marco de trabajo de código abierto que proporciona herramientas para la implementación de aprendizaje automático en aplicaciones médicas. Es importante destacar, que a nivel de volumetría corporal se han implementado pocos normogramas que permiten realizar predicciones y estimaciones de patologías en órganos del abdomen. Para abordar esto, se llevó a cabo un flujo de trabajo para la segmentación automática de imágenes de tomografía y la extracción de volúmenes de diferentes órganos abdominales creando una base de datos con información de población colombiana. El modelo normativo se creó utilizando un módulo desarrollado por el grupo de investigación en imágenes médicas SURA. La creación de un modelo normativo de volumetría corporal de la población colombiana abre nuevas posibilidades en el análisis y diagnóstico de enfermedades abdominales.

*Palabras* **clave — TC, Segmentación, XNAT, MONAI, Normograma.**

#### ABSTRACT

<span id="page-8-0"></span>Medical image segmentation is an important part of clinical evaluation and treatment. It improves the accuracy and estimation of diseases and makes doctors' jobs easier by lowering the amount of work they must do. Recently, segmentation and volume estimation for different parts of the body have been used with great success in computed tomography to diagnose diseases like liver tumors, kidney tumors, and cirrhosis and to check on how patients are doing while they are being treated. But manual segmentation has a biased part that depends a lot on how experienced the radiologist is. This study used the MONAI project for automatic image segmentation, which is an open-source framework with tools for using machine learning in medical uses. It's important to keep in mind that, at the level of body volumetry, there aren't many nomograms that can identify and estimate problems with abdominal organs. To deal with this, a workflow was made for the automatic segmentation of tomography pictures and the extraction of the volumes of different abdominal organs. This was done by making a database with information from the Colombian population. A module made by the SURA medical imaging research group was used to make the standard model. When a standard model of body volumetry for the Colombian population is made, it opens new ways to look at and diagnose diseases of the abdomen.

### *Keywords* — **CT, Segmentation, XNAT, MONAI, Normogram**

#### I. INTRODUCCIÓN

<span id="page-9-0"></span>En los últimos años se ha implementado la segmentación de imágenes médicas para el diagnóstico y tratamiento clínico de patologías, permitiendo reflejar de una manera objetiva el estado del paciente y proporcionando a los médicos información precisa e intuitiva para la planificación fiable de intervenciones quirúrgicas, biopsias y demás pruebas clínicas [1], que permitan la detección de tumores, y el análisis de cambios de volumen que puedan desatar patologías crónicas como insuficiencia cardíaca y renal, enfermedades hepáticas, cáncer, hipertensión portal, pancreatitis, tiroides, entre otras [2].

La segmentación automática de imágenes médicas, al ser un diagnóstico asistido por computadora, ha avanzado rápidamente gracias a grupos de investigación que han propuesto, ampliado y profundizado en varios proyectos de código abierto [2], generando herramientas de aprendizaje para facilitar el análisis de las imágenes obtenidas a través de radiografías, tomografías computarizadas, resonancias magnéticas, mamografías y fluoroscopias. Para llevar a cabo la segmentación, existen diferentes herramientas y modelos implementados, como, por ejemplo, el método de red de segmentación semántica, el cual diseña un módulo de extracción de estadísticas de textura para la extracción y fusión de características estadísticas multidimensionales [1], y el método de redes neuronales convolucionales que ha logrado excelentes resultados gracias a modelos como la red U-Net, ya que permite extraer características discriminativas de las imágenes, de modo que se centre en la región de interés de la imagen para mejorar la segmentación [2].

Un resultado de la segmentación es la extracción del volumen de una estructura, el cual permite conocer las dimensiones, proporciones y cambios que se pueden presentar a lo largo del tiempo en los órganos a estudiar [3]. Es necesario analizar el funcionamiento de determinados órganos y comparar el volumen, ya que algunas enfermedades pueden ser consecuencia de cambios en su tamaño. Por lo tanto, se requiere realizar un monitoreo y seguimiento adecuado para evaluar la evolución de una enfermedad, así como la eficacia y planificación de los tratamientos [4]. Por ejemplo, el agrandamiento del corazón puede ser un signo de enfermedad cardíaca, mientras que un hígado disminuido puede indicar cirrosis, también cabe mencionar que, en la radioterapia, el tamaño y la ubicación del tumor y los órganos circundantes son importantes para determinar la

dosis de radiación necesaria y, por otra parte, el tamaño del riñón puede ser importante para evaluar su capacidad de filtrar la sangre y eliminar los desechos del cuerpo [5].

Los algoritmos tradicionales implementados para la segmentación de imágenes médicas no son activamente actualizados para facilitar el desarrollo de modelos para aprendizaje profundo [6]. Debido a esto, en el presente trabajo se integró un algoritmo de segmentación del proyecto Medical Open Network for AI (MONAI), el cual permite acelerar los procesos de traducción clínica, mediante módulos para carga de datos, paradigmas de entrenamiento, estructura de red y funciones de pérdida para modelos informáticos de las imágenes [7]. Así mismo, la administración de los datos clínicos y de las imágenes médicas, es parte fundamental en este estudio, por lo cual el grupo de investigación eligió a XNAT como la plataforma de software para facilitar las tareas de gestión, almacenamiento, acceso y procesamiento de las imágenes [8].

Los modelos normativos son una herramienta útil para predecir y evaluar las medidas de un individuo en relación con la población proporcionando una estimación de la totalidad o parte de una distribución de probabilidad condicional (a menudo condicionada por la edad) para una población de referencia de individuos "normales" (a menudo "sanos"), lo cual permite cuantificar cómo un determinado individuo podría desviarse de esta población de referencia [3].

De esta forma, se creó una base de datos con información de población colombiana con los datos extraídos de los reportes radiológicos de los pacientes de SURA y se calculó la volumetría de los órganos de los sujetos mediante la aplicación del modelo de segmentación de MONAI en la central de procesamiento XNAT. Finalmente se implementó el modelo normativo utilizando un módulo desarrollado previamente en el grupo de investigación.

#### II. PLANTEAMIENTO DEL ROBLEMA

<span id="page-11-0"></span>El envejecimiento implica una serie de cambios morfológicos y fisiológicos en todos los tejidos, y su conocimiento permite comprender las diferencias fisiopatológicas entre los adultos mayores, las personas con alguna enfermedad y la población adulta en general [9]. Además, en algunos órganos, las células mueren y no son reemplazadas; por lo tanto, el número de células disminuye cambiando el volumen o morfología de las estructuras corporales. Por ejemplo, en el riñón, se puede observar una disminución moderada de la velocidad de filtración glomerular, esclerosis vascular y glomerular, menor capacidad de concentración/dilución y de hidroxilación de la vitamina D. Por otro lado, cuando el cerebro disminuye su volumen, presenta una menor capacidad de atención, memoria de trabajo y trastornos motores. Así mismo, al disminuir la masa muscular, aumenta su infiltración de grasa, lo que conlleva a una disminución progresiva de la fuerza [9].

Para poder observar este tipo de cambios se hace uso de la tomografía computarizada (TC) como una de las pruebas de imagen médica más utilizadas tanto para el diagnóstico como para el seguimiento de pacientes, y que ha tenido un importante incremento en su uso en los últimos 30 años. La TC permite la obtención de imágenes detalladas de muchas de las estructuras internas del cuerpo humano, entre las que se encuentran los órganos o vísceras sólidas, sistema óseo y tejidos blandos como la grasa [10].

Es necesario destacar que uno de los descubrimientos más importantes sobre las imágenes volumétricas con el pasar del tiempo, ha sido que dichas imágenes proporcionan información precisa de la localización e identificación de hallazgos sospechosos que pueden ser caracterizados y cuantificados [11]. Para lograr obtener dicha información es necesario hacer uso de la segmentación, la cual consiste en indicar la superficie o el volumen de la estructura anatómica especificada en la imagen, proporcionando información detallada de los órganos del cuerpo humano. Este proceso de segmentación es llevado a cabo a través de un algoritmo que entrega como salida la región de interés de la imagen procesada [12]. Teniendo en cuenta lo anterior, el diagnóstico de enfermedades mediante la segmentación de imágenes médicas resulta ser relevante para la automatización de procesos y la obtención de resultados más rápidos y precisos [12], permitiendo así, la disminución del porcentaje de diagnósticos susceptibles al error [11].

Sin embargo, uno de los desafíos más grandes que presenta la segmentación de imágenes médicas es la selección de la técnica más adecuada para cada aplicación, ya que existen diferentes criterios para la extracción de datos y características. Algunas técnicas pueden ser automáticas, entre las cuales podemos encontrar la segmentación basada en contornos, bordes, regiones y la segmentación semántica. Cada una de estas emplea un método diferente dependiendo del modelo y la intensidad o textura de pixeles que se ajuste a la imagen a segmentar [2]. Por otra parte, se encuentran técnicas manuales implementadas por el médico o radiólogo mediante software de visualización, algunas de estas pueden ser de punto a punto, de región a región y de corte, las cuales son aplicadas de acuerdo con la estructura y región de interés de la imagen [6].

Además, en la segmentación manual, el operador es quien delimita las regiones de interés, lo cual consume tiempo y está sujeto a la variabilidad de los resultados, pues, diferentes operadores pueden segmentar una misma imagen utilizando distintos métodos, obteniendo resultados diversos [13]. Por lo cual, la valoración del tamaño, apariencia y volumen de los órganos tienen un elemento subjetivo que en gran medida varía de acuerdo con la experiencia del radiólogo [5]. Por lo tanto, existe la necesidad de implementar métodos de segmentación automatizada que permitan obtener resultados más precisos, rápidos y consistentes [14]. En este contexto, para predecir y evaluar la información de los pacientes en relación con la población, es necesario la implementación de un modelo normativo que proporcione una estimación de la totalidad o parte de una distribución de probabilidad para cuantificar la desviación de un sujeto frente a la población de referencia considerada como pacientes sanos [15]. Sin embargo, teniendo en cuenta la revisión literaria, se han encontrado pocos modelos normativos implementados para todos los órganos del cuerpo.

Por lo tanto, en este trabajo de grado se recopilaron datos de los estudios de imágenes tomográficas de pacientes que consultaron en ayudas diagnósticas SURA, y fueron tomados como sujetos de referencia con el fin de crear una base de datos con información extrapolable de la población. Esta base de datos se integró a un modelo normativo previamente desarrollado el cuál se basó en la segmentación de diferentes órganos del cuerpo, con el fin de tener una herramienta de apoyo que permita a los especialistas una valoración y análisis cuantitativo del volumen de las diferentes estructuras, mejorando así, el diagnóstico y seguimiento de enfermedades.

#### *A. Antecedentes*

En los estudios obtenidos con imágenes axiales como la Tomografía Computarizada se puede interpretar la dimensión, volumen, composición corporal, y apariencia de los órganos sólidos que incluyen el hígado, bazo, riñones, adrenales, vía biliar, vesícula, páncreas, próstata, y vísceras huecas como el colon e intestino delgado. Estas interpretaciones tienen un elemento subjetivo que en gran medida varía de acuerdo con la experiencia obtenida por cada radiólogo, la cual permite discriminar los estudios y definir cuál se encuentra dentro de los límites de un individuo sano y cuales están por fuera de este rango. Los cambios en el volumen de un órgano permiten determinar si un sujeto presenta alguna variación con respecto al estándar normal, como la disminución del tamaño renal en los pacientes ancianos, o tener alguna patología como consecuencia del cambio de tamaño del órgano involucrado, como, por ejemplo: el agrandamiento del corazón que puede ser un signo de enfermedad cardíaca, o un hígado disminuido que puede indicar cirrosis. También hay variaciones de los diferentes órganos causadas por terapias instauradas en los pacientes o secuelas de entidades patológicas. Otra utilidad de los volúmenes de los órganos es la planeación de tratamientos como en la radioterapia, donde el tamaño, la ubicación del tumor y su relación con los órganos circundantes son importantes para determinar la dosis de radiación necesaria y proteger estructuras de un daño colateral [5].

Mediante la simple inspección visual resulta difícil detectar si los cambios estructurales se deben a la edad o a trastornos clínicos. Con el fin de facilitar la diferenciación entre el volumen normal en diferentes etapas de la vida y el volumen asociado a patologías, se han propuesto técnicas de segmentación para la obtención del volumen de diferentes órganos.

La segmentación de imágenes médicas es extremadamente útil para obtener parámetros de comparación y rangos específicos para cada individuo de la población, lo cual garantizará una mayor fiabilidad de las interpretaciones y de la aplicación de herramientas clínicas basadas y centradas en el paciente y que serán el primer paso hacia una medicina personalizada que es el futuro de las intervenciones en ciertos campos como en la oncología.

Estudios publicados recientemente demuestran que el volumen esplénico obtenido a partir de TC varía con relación a la edad, género y hábito corporal [16], también se muestran diferencias en el volumen hepático según el área de superficie y el peso corporal [17], o casos en los que se

estima el volumen estándar del hígado para trasplante hepático en la población coreana . Existen también estudios que ayudan a discriminar un estado de enfermedad, obteniendo intervalos de referencia personalizados y basados en población para el volumen hepático y esplénico, comparando una población sana de aquellos con hepatitis viral en Corea [18], y estudios que utilizan segmentación automática con Deep Learning para el bazo y el hígado a partir de TC con gran impacto en los tiempos operativos de análisis y post procesos de las imágenes [19].

En el año 2021, se mostró que el tamaño de la aurícula izquierda (LA) tiene muchas correlaciones clínicas en la enfermedad cardiaca. Además del volumen máximo de LA, se demostró que el volumen mínimo y la dinámica del volumen tienen importancia clínica en la mortalidad por todas las causas, eventos cardíacos adversos importantes, insuficiencia cardíaca, accidente cerebrovascular, tromboembolismo sistémico y carga de fibrilación auricular. Por lo tanto, la medición precisa del volumen de LA es crucial en la investigación y en la toma de decisiones clínicas. El objetivo de este estudio fue investigar diferentes métodos para la determinación del tamaño de la aurícula izquierda en una población de estudio sin cardiopatía aparente, que se sometió a una RM completa para estudiar las posibles fuentes de embolia cardiogénica y sirvió como control para el estudio. Los volúmenes de LA se calcularon mediante el método biplano de área-longitud a partir de imágenes de eje largo convencional y orientadas al eje largo de LA y se compararon con el volumen de la aurícula izquierda segmentado manualmente en 3D para evaluar la precisión de la detección de volumen. Se demostró que en esta población de estudio el error en el cálculo del volumen de LA por el método de área-longitud depende más de los supuestos geométricos de la estructura de LA que de la orientación del eje de AI o de la esfericidad de la aurícula izquierda [20].

También en el 2021, un estudio mostró que los cambios en el volumen pancreático (PV) están asociados con muchas enfermedades pancreáticas. El PV se puede utilizar no solo para evaluar la progresión de la enfermedad, sino también para determinar los pronósticos a largo plazo. En esta investigación se buscó determinar el rango normal del volumen pancreático en adultos chinos mediante volumetría de tomografía computarizada, evaluar las relaciones de PV con la demografía del paciente y los parámetros clínicos y analizar el grado de correlación entre los valores de PV determinados por segmentación manual y los calculados por fórmulas. Se analizaron los datos de 240 pacientes adultos sanos sin antecedentes de enfermedad pancreática. El PV medio

total fue de 77,44± 19,11 cm3 (rango, 28,55–138,15 cm3). Los valores promedio obtenidos del volumen pancreático de los grupos de hombres y mujeres fueron 82.82 $\pm$ 19,55 cm3 (rango, 38,60– 131,00 cm3), y 72.06±17,03 cm3 (rango, 28.55– 138,15 cm3), respectivamente. El PV se correlacionó significativamente con la altura, el peso, el índice de masa corporal, el ancho de la primera vértebra lumbar, el diámetro abdominal transverso, el diámetro abdominal sagital, la demografía del paciente y los parámetros de evaluación clínica. Así mismo se dedujo que hubo una correlación negativa entre PV y edad [21].

Por otro lado, en el 2022 se analizó la segmentación del hígado y se identificaron lesiones que contribuyen al diagnóstico y análisis temprano de la enfermedad hepática utilizando la técnica de aprendizaje automático ResUNet, que consiste en una red neuronal convolucional (CNN), para proporcionar una segmentación semántica más eficiente. Es por esto, que el objetivo de este trabajo fue presentar un esquema eficiente para segmentar el hígado entre otros órganos, así como su lesión carcinoma hepatocelular (HCC) y calcular su volumen en relación con el volumen total del hígado, utilizando técnicas de aprendizaje automático. Del estudio se obtuvo que la volumetría de lesiones hepáticas (LLV) es más útil para pacientes con hígado afectado, y que el volumen saludable del hígado equivalente a HLV = LV - LLV y el HLV debe ser mayor al 40% del volumen del hígado (LV) en hígados normales subyacentes, mayor al 30% de LV en hígados moderadamente enfermos y mayor 20% de LV en hígados cirróticos. En este estudio se concluyó que, la predicción volumétrica puede facilitar el trasplante de hígado al permitir una coincidencia morfométrica precisa del trasplante de hígado con el huésped. Por lo tanto, dicho enfoque puede definir la estrategia terapéutica de elección de manera personalizada [22].

Finalmente, en el 2023 se demostró que los tejidos adiposos abdominales difieren en su composición y actividad metabólica. En particular, la acumulación excesiva de tejido adiposo visceral (VAT) aumenta el riesgo de resistencia a la insulina, lo que provoca enfermedades cardiovasculares y diabetes tipo 2. Por lo tanto, la medición precisa del volumen del VAT es importante para la prevención de estas enfermedades. El propósito de este estudio fue realizar una medición automatizada del volumen del tejido adiposo abdominal de toda la cavidad abdominal en imágenes Dixon RM utilizando aprendizaje profundo. El algoritmo utilizado implica una combinación de extracción de la cavidad abdominal y de las regiones del tronco del cuerpo mediante la extracción de la región grasa basada en el umbral automático. Los sujetos de estudio

fueron adultos que se sometieron a exámenes médicos generales anuales de todo el cuerpo y de estos se seleccionaron 80 personas aleatoriamente, con 10 sujetos en cada una de las cuatro categorías de índice de Masa corporal (IMC < 20, 20-25, 25-30 y > 30) de ambos sexos. Todo el proceso fue completamente automatizado. Primero, las imágenes de RM se recortaron y normalizaron para el preprocesamiento. Las regiones de la cavidad abdominal y el tronco del cuerpo se extrajeron mediante aprendizaje profundo. Posteriormente, se extrajeron las regiones del tejido adiposo visceral (VAT) y tejido adiposo subcutáneo (SAT), y se midieron sus volúmenes.

Además, realizaron una comparación entre el volumen de grasa en las imágenes de RM y TC. Las pendientes de la regresión lineal para los volúmenes de VAT y SAT fueron 1,11 y 0,70, respectivamente. Para el coeficiente de determinación (R2) los valores fueron 0.99 para el volumen VAT y 0,98 para el volumen SAT. Los volúmenes de VAT de las imágenes de RM y TC eran casi idénticos. Por el contrario, el volumen SAT de las imágenes de RM tendía a ser mayor que el de las imágenes de TC. El estudio concluye que los resultados pueden variar si las mediciones se realizan utilizando imágenes escaneadas con diferentes escáneres de RM o parámetros de adquisición. Finalmente, el método propuesto no se evaluó comparándolo con el volumen de grasa visceral medido a partir de imágenes de RM, sino con el VAT medido a partir de imágenes de TC [23].

Los estudios mencionados anteriormente utilizaron imágenes de TC y RM de diferentes pacientes como conjuntos de datos de entrada, y se definieron valores normales y umbrales que pudieran indicar enfermedad, así mismo se evaluó cada estudio con correlaciones y regresiones multivariables para analizar las asociaciones y los cambios entre los volúmenes de los órganos y las características clínicas y demográficas de los pacientes. Como resultados, se generaron intervalos de referencia, umbrales potenciales y se calcularon los gráficos y coeficientes de correlación de cada modelo.

#### III. OBJETIVOS

#### <span id="page-17-1"></span><span id="page-17-0"></span>*A. Objetivo general*

Implementar un modelo normativo del volumen de los principales órganos del cuerpo mediante el uso de algoritmos de segmentación en imágenes de tomografía computarizada.

#### <span id="page-17-2"></span>*B. Objetivos específicos*

- Extraer la información de la población para el proyecto desde el repositorio de imágenes de pacientes SURA.
- Implementar a partir de imágenes de tomografía un flujo de trabajo para la extracción automática de volúmenes de: riñones, hígado, bazo, esófago, estómago, vesícula biliar y páncreas utilizando herramientas de segmentación.
- Construir el modelo normativo de los volúmenes de los órganos corporales y evaluar su desempeño tanto en sujetos sanos como en patológicos.

### IV. MARCO TEÓRICO

<span id="page-18-0"></span>Las imágenes médicas son tecnologías utilizadas para ver el cuerpo humano con el fin de diagnosticar, monitorear o tratar condiciones médicas. Cada tipo de tecnología brinda información diferente sobre el área del cuerpo que se está estudiando o tratando, relacionada con una posible enfermedad, lesión o la efectividad del tratamiento médico [24]. Las imágenes médicas son adecuadas para monitorear las características temporales y espaciales de tumores y así, evaluar el entorno en su totalidad.

El avance en los métodos computacionales, especialmente en inteligencia artificial, para el procesamiento y análisis de imágenes médicas, ha convertido estas imágenes en datos cuantitativos asociados a eventos clínicos permitiendo una mejor compresión y diagnóstico de enfermedades, brindando a los profesionales herramientas precisas y eficientes para la toma de decisiones clínicas [25].

La inteligencia artificial es una rama de la informática capaz de analizar datos médicos complejos. Su potencial para explotar una relación significativa con un conjunto de datos se puede utilizar en el diagnóstico, el tratamiento y la predicción de resultados en muchos escenarios clínicos [26]. Hoy en día, sirve como una descripción general de las capacidades y operaciones de las máquinas (computadoras) que imitan o emulan la inteligencia humana. La IA abarca desarrollos en computación (hardware y software) que aprovechan la información para abordar problemas y proporcionar soluciones o nuevos conocimientos basados en algoritmos o diseños que se derivan de la forma en que los humanos piensan y se comportan [27].

En el campo de las imágenes médicas, la tomografía computarizada (TC) es un examen o procedimiento médico no invasivo que utiliza equipos de rayos X especializados para producir imágenes transversales del cuerpo [28] del cual se obtienen cortes o secciones de un objeto, y que, en lugar de obtener una imagen convencional como las radiografías, obtiene múltiples imágenes al rotar alrededor del cuerpo sobre un soporte giratorio. Así mismo, se puede decir que, al ser una modalidad diagnóstica representa un importante avance en la medicina, y ha abierto nuevos horizontes desde el punto de vista diagnóstico, terapéutico y de la investigación en muchas disciplinas médicas. Debido a las facilidades en el diagnóstico de imágenes, la TC se puede utilizar

para obtener estudios de la cabeza, aparato respiratorio, área abdominal, sistema genitourinario, miembros superiores e inferiores, sistema musculoesquelético, entre otros [29].

En cuanto a los estándares utilizados en el campo de las imágenes médicas, DICOM es un estándar ampliamente implementado que especifica un protocolo de intercambio de datos, un formato de imagen digital y una estructura de archivos no patentados para imágenes biomédicas e información relacionada con imágenes. DICOM se utiliza en casi todos los dispositivos de radiología, imágenes de cardiología y radioterapia (rayos X, tomografía computarizada, resonancia magnética, ultrasonido, etc.), y cada vez más en dispositivos de otros dominios médicos como la oftalmología y la odontología. Con cientos de miles de dispositivos de imágenes médicas en uso, DICOM es uno de los estándares de mensajería de atención médica más implementados en el mundo. Hay miles de millones de imágenes DICOM actualmente en uso para la atención clínica [30].

Por otro lado, NIfti es un formato de datos para el almacenamiento de imágenes de resonancia magnética funcional (fMRI) y otras imágenes médicas [31]. Cada archivo NIfTI contiene metadatos y un vóxel en hasta 7 dimensiones y admite una variedad de tipos de datos. los archivos tienen una extensión .nii o .nii.gz que contiene tanto el encabezado como los datos. Los metadatos de este formato proporcionan información adicional sobre el sistema de coordenadas y cómo interpretar los datos de la imagen. Esto puede incluir parámetros como una intención, una descripción o metadatos específicos de fMRI. El objetivo principal de este formato es proporcionar servicios, capacitación e investigación para acelerar el desarrollo y mejorar la utilidad de las herramientas informáticas relacionadas con la neuroimagen [31].

La segmentación de imágenes es el proceso que divide una imagen en regiones con propiedades similares, como nivel de gris, color, textura, brillo y contraste [32], ya que asigna etiquetas a píxeles conocidos para que los píxeles con la misma etiqueta formen un objeto segmentado [33]. La segmentación tiene numerosas aplicaciones en la cuantificación clínica, la terapia y la planificación quirúrgica. Su principal objetivo es subdividir los objetos en una imagen con el fin de estudiar la estructura anatómica del órgano o tejido, identificar la región de interés, es decir, localizar tumores, lesiones y otras anomalías, medir el volumen del tejido para medir el crecimiento del tumor y ayudar en la planificación del tratamiento previo a la radioterapia; en el cálculo de la dosis de radiación [32].

La segmentación manual es considerada el estándar de oro para la tarea de segmentación, pues permite definir con precisión las regiones de interés (ROI). Sin embargo, la segmentación manual es una tarea que requiere un entrenamiento considerable, requiere mucho tiempo, es subjetiva y depende del nivel de experiencia del individuo, lo que da como resultado una mala reproducibilidad y una alta variación entre observadores [34]. La segmentación manual es empleada con frecuencia puesto que provee al operador el control total sobre el proceso y todo el conocimiento anatómico puede ser proveído por él mismo. Este método es elegido cuando se necesita el máximo conocimiento anatómico [13].

La segmentación semiautomática requiere alguna interacción del usuario durante el proceso. No solo permite mejorar o garantizar la calidad adecuada de las segmentaciones finales, sino que también puede reducir el tiempo de procesamiento y la carga de los recursos informáticos en comparación con un algoritmo que opera de forma totalmente automática, sin apoyo humano. Los algoritmos de segmentación semiautomáticos pueden proporcionar las soluciones requeridas donde la automatización completa no es posible o donde no produce los resultados requeridos [35].

Por otro lado, la segmentación automática se basa en un proceso guiado por conocimiento. Los resultados demuestran que esta segmentación es más eficiente en la determinación de las evoluciones de los tumores, fundamentalmente por la variabilidad que existe en el método visual respecto de la determinación de los bordes de los tumores, lo cual genera errores muchas veces no aceptables [36]. La segmentación automática de imágenes médicas es una tarea difícil, ya que las imágenes médicas son de naturaleza compleja y rara vez tienen una característica lineal simple. Además, la salida del algoritmo de segmentación se ve afectada debido a un efecto de volumen parcial, falta de homogeneidad de intensidad, presencia de artefactos y proximidad en el nivel de gris de diferentes tejidos blandos [32].

Dentro de los enfoques de segmentación se encuentra: la segmentación basada en atlas, que utiliza un modelo de referencia predefinido y aprovecha el conocimiento de las imágenes de entrenamiento previamente etiquetadas para segmentar la imagen de destino [37], la segmentación por umbralización que consiste en encontrar un valor de umbral que permita separar las regiones de interés en la imagen. En el caso de un solo valor de umbral se denomina segmentación binivel y la imagen de salida consiste en 2 regiones: objetos de interés y fondo. Cuando se obtienen 2 o más valores de umbral, la segmentación es llamada multinivel [38] La segmentación basada en

bordes es el método más común basado en la detección de bordes, es decir, límites que separan regiones distintas, se basa en marcar las discontinuidades en el nivel de gris, el color, etc. y, a menudo, estos bordes representan límites entre objetos. Este método divide una imagen sobre la base de los límites [32]. Los métodos basados en regiones se basan en el principio de homogeneidad: los píxeles con propiedades similares se agrupan para formar una región homogénea. El criterio de homogeneidad es la mayor parte del tiempo el nivel de gris de los píxeles y este criterio se puede especificar mediante diferentes condiciones [32]. La segmentación basada en modelos se enfoca en que la estructura de los órganos tiene una forma repetitiva de geometría y se puede modelar probabilísticamente para la variación de forma y geometría. Esto se puede usar como restricción al segmentar la imagen e implica un registro de los datos de entrenamiento. una representación probabilística de la variación de los datos registrados y una influencia estadística entre modelo e imagen[32]. Finalmente, la segmentación semántica es una tecnología emergente que promete mejorar la velocidad, la reproducibilidad y la precisión del análisis de imágenes médicas y permitir métodos de visualización que antes eran imposibles [39]. El objetivo de este proceso es detectar y diferenciar objetos entre sí (estructuras y límites anatómicos, tumores, lesiones) a nivel de vóxeles individuales, lo que produce una representación cuantitativa precisa de la anatomía subyacente [39].

Además, la volumetría se refiere al proceso de medición y cuantificación de volúmenes en estructuras anatómicas o fluidos corporales. Esta técnica es ampliamente utilizada en diferentes campos de la medicina para evaluar y diagnosticar diversas condiciones de salud, así como para planificar y monitorear tratamientos. La volumetría puede ser aplicada a diversos sistemas y órganos del cuerpo, incluyendo el sistema nervioso central, el sistema cardiovascular, el sistema respiratorio y el sistema digestivo, entre otros [40]. El análisis volumétrico es una evaluación tridimensional objetiva de una lesión u órgano que puede representar con mayor precisión la carga de objetos complejos en comparación con la medición del tamaño lineal tradicional. Los pequeños cambios en el tamaño lineal se ven amplificados por los correspondientes cambios en el volumen, lo que podría tener implicaciones clínicas significativas [41].

En el contexto de la segmentación de órganos en imágenes médicas, el marco de código abierto MONAI basado en PyTorch para el aprendizaje profundo en imágenes de atención médica, pretende desarrollar una comunidad de investigadores académicos, industriales y clínicos que

colaboren sobre una base común, crear flujos de trabajo de capacitación integrales y de última generación para imágenes de atención médica y proporcionar a los investigadores la forma optimizada y estandarizada de crear y evaluar modelos de aprendizaje profundo [42]. MONAI cuenta con diferentes proyectos para segmentación de órganos como MONAI Label el cual entrena un modelo de IA para una tarea específica y aprende y actualiza continuamente ese modelo a medida que recibe imágenes anotadas adicionales, también se destaca MONAI Core que proporciona capacidades específicas de dominio para entrenar modelos de IA para imágenes de atención médica. Estas capacidades incluyen transformaciones de imágenes médicas específicas, algoritmos de segmentación 3D basados en transformadores de última generación como UNETR y un marco AutoML llamado DiNTS y, por último, MONAI Deploy proporciona capacidades específicas de dominio para entrenar modelos de IA para imágenes de atención médica. Estas capacidades incluyen transformaciones de imágenes médicas específicas, algoritmos de segmentación 3D basados en transformadores de última generación como UNETR [43], la cual es una arquitectura novedosa, que utiliza un transformador como codificador para aprender representaciones secuenciales del volumen de entrada y capturar eficazmente la información global multiescalar, al tiempo que sigue el exitoso diseño de red en forma de "U" para el codificador y el decodificador. El codificador transformador se conecta directamente a un decodificador mediante conexiones de salto a diferentes resoluciones para calcular el resultado final de la segmentación semántica [44]. Para ilustrar la definición de la segmentación que el modelo realiza se presenta en Fig. 1, donde se muestran 12 estructuras anatómicas respectivamente segmentadas.

<span id="page-22-0"></span>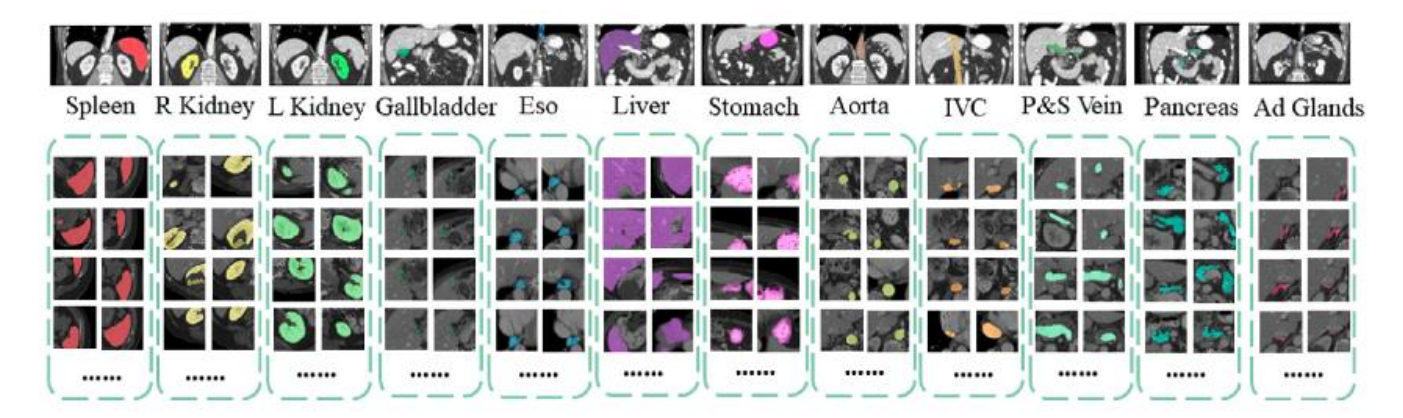

Fig . 1 Visión general de las segmentaciones presentadas por el modelo UNETR.

Por otro lado, el modelado normativo se introdujo recientemente como un marco estadístico para estudiar la heterogeneidad biológica de los trastornos mentales en cohortes de neuroimagen clínica. Implica estimar los percentiles de variación, es decir, los rangos normativos, de una medida cerebral biológica en función de covariables clínicas, como la edad. Este enfoque, permite mapear las trayectorias a nivel de la población de las relaciones entre las variables relacionadas con la salud y, al mismo tiempo, preservar la información a nivel individual [45]. Se ha utilizado para investigar la heterogeneidad de varios trastornos mentales, proporcionando pruebas convincentes de que las anomalías cerebrales de los pacientes con trastornos psiquiátricos no pueden capturarse mediante diferencias promedio entre pacientes con un trastorno específico y controles sanos. Por lo tanto, el modelado normativo permite mejorar los diagnósticos clásicos basados en síntomas al incorporar factores biológicos y ambientales de manera sólida. Se espera que este enfoque conduzca al desarrollo de pruebas biológicas efectivas y tratamientos individualizados para mejorar la calidad de vida de los pacientes con trastornos psiquiátricos, del neurodesarrollo y neurodegenerativos. El modelado normativo abarca diversas disciplinas. El ejemplo más conocido se puede encontrar en la medicina pediátrica, donde se utilizan tablas de crecimiento convencionales para mapear las trayectorias de la altura, el peso y la circunferencia de la cabeza de los niños [46].

### V. METODOLOGÍA

<span id="page-24-0"></span>*A. Extracción de la información de la población desde el repositorio de imágenes de pacientes SURA.*

El estudio realizado fue de tipo descriptivo, con un diseño de corte transversal. La población del estudio consistió en imágenes y registros de pacientes de Ayudas Diagnósticas SURA, con edades comprendidas entre los 18 y 80 años. Se incluyeron sujetos que disponían de estudio de TC de abdomen con secuencia de contraste portal, ya que esta fase corresponde a la llegada de sangre con contraste por vía portal y la persistencia del contraste por vía arterial [47].

Para el grupo de sujetos sanos se incluyeron aquellos cuyos reportes radiológicos indicaban una lectura normal, sin hallazgos patológicos relevantes. Se excluyeron pacientes que presentaban condiciones que pudieran afectar el volumen de los órganos abdominales como: insuficiencia renal, enfermedad renal poliquística o nefritis para los riñones. También se consideraron cirrosis hepática, esteatosis hepática o hepatitis crónica para el hígado. Además, se descartaron sujetos con enfermedades que afectaran el volumen del bazo, como esplenomegalia o enfermedades hematológicas. Asimismo, se excluyeron aquellos con enfermedades de las glándulas adrenales, como el síndrome de Cushing o la insuficiencia suprarrenal. También se consideraron enfermedades que afectaran el volumen del páncreas, como pancreatitis crónica o tumores pancreáticos.

Para el grupo de sujetos no sanos, se seleccionó el hígado como órgano de estudio, incluyendo aquellos con diagnóstico de cirrosis o esteatosis hepática en los informes de la tomografía. Por otro lado, se excluyeron aquellos sujetos que presentaban un hígado sano en los informes.

La búsqueda de las imágenes se llevó a cabo utilizando el motor de ElasticSearch, el cual contiene los reportes radiológicos realizados en Ayudas Diagnósticas. Posteriormente, se realizó una revisión individual de cada reporte diagnóstico para incluir o descartar sujetos de una manera más precisa, de acuerdo con los criterios definidos a continuación.

#### **Texto de búsqueda para sujetos sanos:**

 $CT''+$  ("INDICACIÓN: Dolor abdominal"  $\parallel$  "chequeo ejecutivo"  $\parallel$  "paciente normal" ||"normales"||"no hay hallazgos de valor patológicos" || "No hay hallazgos patológicos en el presente estudio"|| "sin alteraciones" || "Estudios sin hallazgos patológicos"|| "No se observan lesiones"||"CONCLUSION: -; dentro de limites normales") - "Hepatoesplenomegalia" -" Esteatosis hepática"-"Hernias"-"Diastasis"-"calcificaciones"- "Quistes"-"cancer"-"Espondiloartrósis"- "cambios postquirúrgicos"- "lesión"

#### **Texto de búsqueda para sujetos no sanos:**

CT"+ ("INDICACIÓN: "chequeo ejecutivo" ||"hallazgos de valor patológicos" || "Hay hallazgos patológicos en el presente estudio"|| "alteraciones" || "Hígado cirrótico"|| "Se observan lesiones hepáticas"||"CONCLUSION: -; "cirrosis" || "hepatotopía crónica") - "Hígado normal"

Una vez obtenidos los pacientes a partir de este proceso, se recopilaron imágenes de tomografía computarizada con contraste de varios sujetos, junto con los datos demográficos y antropométricos. Estos datos fueron utilizados para crear la base de datos necesaria para la ejecución del proyecto.

## *B. Implementación de un flujo de trabajo para la extracción automática de volúmenes a partir de imágenes de tomografía utilizando herramientas de segmentación.*

En este proyecto, se implementó el modelo de inteligencia artificial conocido como 3D Multi-organ Segmentation with UNETR[44], el cual proporcionó la guía necesaria para llevar a cabo el entrenamiento del modelo de segmentación. El entrenamiento se realizó utilizando una base de datos provenientes del BTCV challenge [48]. En total, se utilizaron 24 imágenes de esta base de datos para el respectivo entrenamiento del modelo. Este modelo fue entrenado en el servidor de SURA con capacidad de procesamiento de CPU con 8 núcleos y 16 Gb de RAM, cada núcleo de CPU es de 3.3 GHz de doble hilo. Este proceso tomó aproximadamente 2 días para completar las 25,000 iteraciones propuestas en el tutorial. La validación de la modelo descrita en el tutorial se llevó a cabo utilizando 6 imágenes de la misma base de datos, asegurando así la coherencia y aplicabilidad del modelo, según las indicaciones dadas se validó su correcto funcionamiento utilizando la misma base de datos. Lo cual permitió comprobar que el modelo UNETR era capaz de segmentar los órganos. Posteriormente, se realizó una fase de prueba utilizando la base de datos de pacientes de SURA, evaluando así el desempeño del modelo en un conjunto de datos diferente. Con el fin de validar la calidad de las segmentaciones de los órganos, se llevó a cabo una inspección visual de los resultados por parte de una médica radióloga especialista en cuerpo. La radióloga utilizó un formulario para clasificar las segmentaciones de cada órgano como "buena", "regular" o mala, y proporcionó observaciones adicionales según su criterio. De esta manera, se garantizó la calidad de las segmentaciones obtenidas en el estudio.

Después de la validación de las segmentaciones, los estudios de los sujetos seleccionados se almacenaron en la central de procesamiento XNAT. Se implementó un flujo de trabajo que incluyó la anonimización de los datos, mediante la eliminación de cualquier dato que pudiera identificar al paciente como nombre y cédula. Además, se realizó la conversión de los archivos DICOM a formato NifTI para facilitar el procesamiento.

Dentro de este flujo de trabajo, se aplicó el modelo de segmentación de órganos previamente entrenado y validado para cada estudio. Una vez obtenidas las segmentaciones, se utilizó la función fslstats de FSL para extraer los volúmenes de los riñones, hígado, bazo, esófago, estómago, vesícula biliar y del páncreas de manera automática. Estos volúmenes fueron obtenidos mediante un conteo de voxeles en cada segmentación, tomando en cuenta la resolución espacial de la imagen, es decir, del tamaño del voxel en cada dimensión.

## *C. Construcción del modelo normativo de los volúmenes de los órganos corporales y evaluación de su desempeño.*

El modelo normativo presentado en este trabajo es la implementación de un modelo previamente desarrollado por el grupo de investigación de imágenes médicas de SURA, el cual consiste en un modelo de regresión cuantil. La elección de este enfoque se basó en su amplia utilidad en investigaciones similares. Se evaluación previa en el grupo de investigación, demostró resultados positivos comprobados en la estimación de distribuciones de probabilidad.

Además, se investigó la estructura modular y orientada a objetos de varias librerías de Python, como Scikit-learn y Statsmodels, para implementar modelos de Machine Learning. Esto permitió establecer las ventajas de la programación orientada a objetos en la creación de código modular y reutilizable, que brinda mayor flexibilidad y mantenibilidad del código en el futuro. La selección de estos modelos se basó en su capacidad para proporcionar predicciones precisas y fiables de la estructura cerebral y su capacidad para adaptarse a diferentes patrones de datos.

Después de esto, se normalizaron los datos obtenidos previamente utilizando el índice de masa corporal (IMC), ya que este proporcionó una aproximación de la composición corporal y la adiposidad de los órganos de los pacientes. Para esta normalización se hizo una división entre el volumen de cada órgano y el IMC.

Para implementar lo mencionado anteriormente en la base de datos del proyecto, se integraron los datos normalizados como datos de entrada en el modelo normativo. Esto permitió definir límites estadísticos y obtener las curvas normativas para estimar las distribuciones de probabilidad de los volúmenes de los órganos en diferentes grupos de edad.

#### VI. RESULTADOS

## <span id="page-28-0"></span>*A. Extracción de la información de la población desde el repositorio de imágenes de pacientes SURA.*

La extracción de la información de la población a partir del repositorio de imágenes de pacientes SURA permitió obtener una muestra total de 140 sujetos de género masculino, divididos en dos grupos: un grupo de sujetos sanos y otro de sujetos no sanos. Estos pacientes se encuentran en un rango de edad entre 35 y 80 años, ya que hubo ciertos inconvenientes con el servidor, por lo cual, no se pudieron procesar los sujetos en todas las edades esperadas. Para el grupo de sujetos sanos, se seleccionaron de manera aleatoria 130 pacientes que cumplían con los criterios de inclusión basados en un estudio de TC con secuencia de contraste portal y que no presentaran hallazgos patológicos relevantes en el reporte radiológico. En cuanto al grupo de sujetos no sanos, se incluyeron 10 pacientes con diagnóstico de cirrosis o esteatosis hepática en los informes de la tomografía. Estos pacientes no se seleccionaron de forma aleatoria, ya que el objetivo era estudiar específicamente los casos de enfermedad hepática que afectaran el volumen del hígado.

La obtención de las imágenes de tomografía computarizada junto con los datos demográficos y antropométricos recopilados fue fundamental para realizar un análisis más completo de las características de la población colombiana estudiada. Las imágenes de TC proporcionaron información visual detallada de los órganos abdominales de la muestra seleccionada. Mientras que los datos demográficos y antropométricos permitieron complementar informaciones relevantes sobre la edad, sexo, altura, peso y otras medidas registradas.

## *B. Implementación de un flujo de trabajo para la extracción automática de volúmenes a partir de imágenes de tomografía utilizando herramientas de segmentación.*

Durante el entrenamiento del modelo UNETR, se utilizaron exploraciones con tamaños de volumen y campos de visión. Los tamaños de volumen variaron entre 512 x 512 x 85 - 512 x 512 x 198, mientras los campos de visión oscilaron entre 280 x 280 x 280 mm3 - 500 x 500 x 650 mm3. La resolución en el plano varió de 0,54 x 0,54 mm2 a 0,98 x 0,98 mm2, y el grosor del corte estuvo |

comprendido entre 2,5 mm y 5,0 mm. El modelo se entrenó con un tamaño de lote de 6 y se realizaron un total de 25,000 iteraciones. El desempeño del modelo fue evaluado cada 500 iteraciones. Además, se guardó el modelo entrenado para su posterior uso en la segmentación de los órganos abdominales. En Fig. 2 se pueden apreciar las gráficas que muestran las métricas obtenidas por el modelo, las cuales proporcionan información importante sobre el rendimiento del modelo en la segmentación. La métrica "Iteration Average Loss" se refiere a la iteración de pérdida promedio, la cual representa la pérdida calculada durante el total de las iteraciones del entrenamiento del modelo, por lo que se busca minimizarla. Por otro lado, "Val Mean Dice" indica el valor promedio del coeficiente de Dice, el cual evalúa cuantitativamente la calidad y precisión de la segmentación automática, por lo que se busca maximizarla.

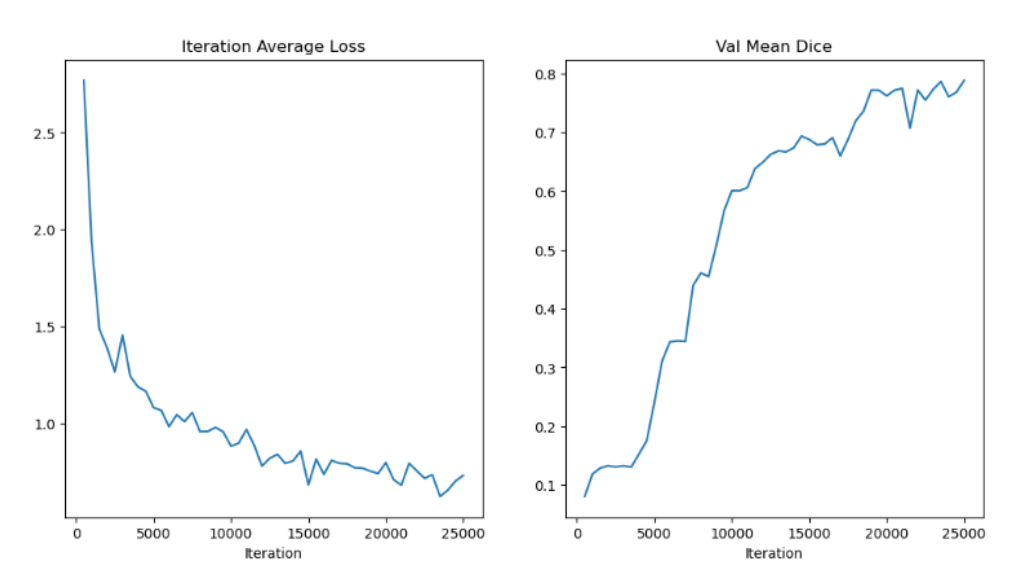

Fig . 2 Métricas obtenidas del entrenamiento del modelo UNETR.

<span id="page-29-0"></span>Posterior al entrenamiento del modelo UNETR, se llevó a cabo una validación utilizando la misma base de datos implementada. El objetivo de esto fue comprobar la capacidad del modelo para segmentar los órganos de acuerdo con las indicaciones del tutorial utilizado. En Fig. 3 se muestra el resultado de la segmentación realizada por el modelo en uno de los casos de validación propuestos por MONAI y proporciona una representación visual de los órganos segmentados.

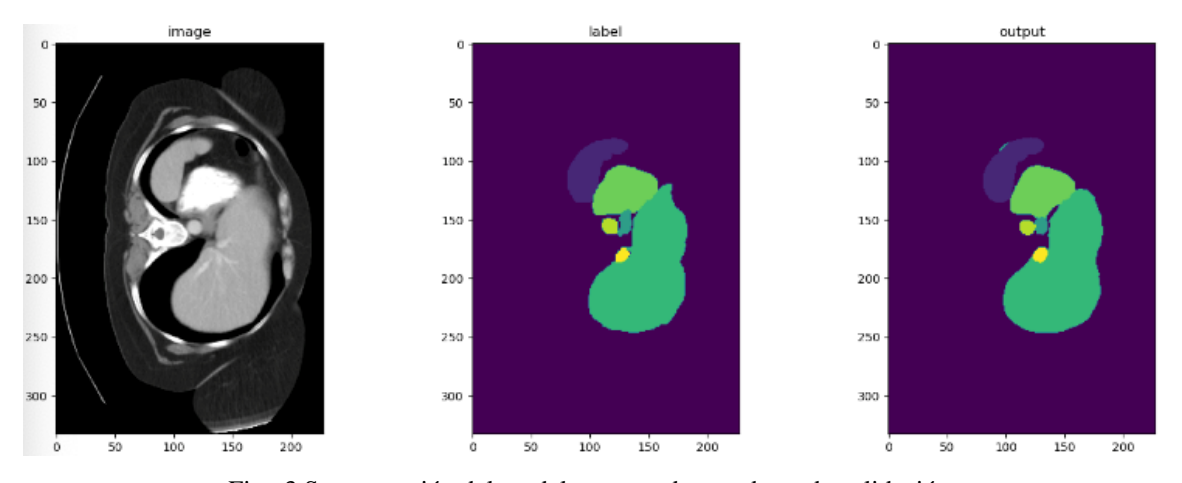

Fig . 3 Segmentación del modelo entrenado con datos de validación.

<span id="page-30-0"></span>Gracias a esta validación, se respaldó la aplicabilidad del modelo y se procedió a la segmentación de las imágenes utilizando la base de datos de SURA. En Fig. 4 se presentan diferentes cortes (slices) que ilustran la segmentación de los órganos de un paciente específico. Estos cortes proporcionan una visualización clara de la segmentación realizada y permiten examinar las estructuras y características de los órganos de manera más precisa.

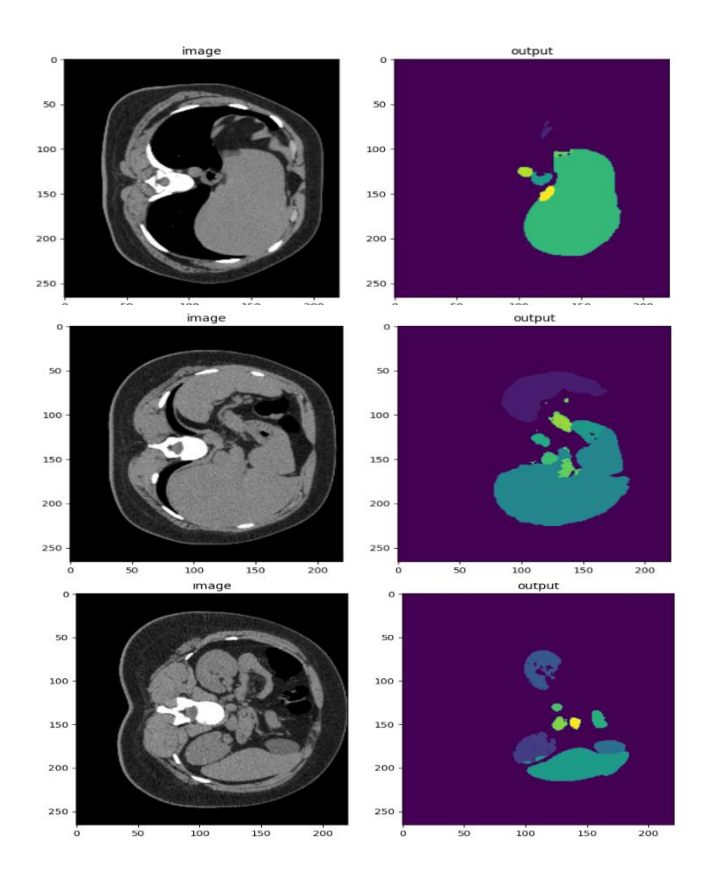

Fig . 4 Segmentación del modelo entrenado con datos de SURA.

Para generar una representación volumétrica de los órganos, se extrajo el tensor completo de la segmentación. Los resultados de esta imagen se encuentran en Fig. 5, donde se representa la segmentación de una forma más completa, permitiendo así una mejor visualización de cada órgano en los ejes sagital, coronal y axial ofreciendo una representación tridimensional más precisa de la anatomía. Para visualizar las imágenes en 3D se utilizó el software MRIcron, que permitió explorar y analizar las estructuras segmentadas de manera interactiva.

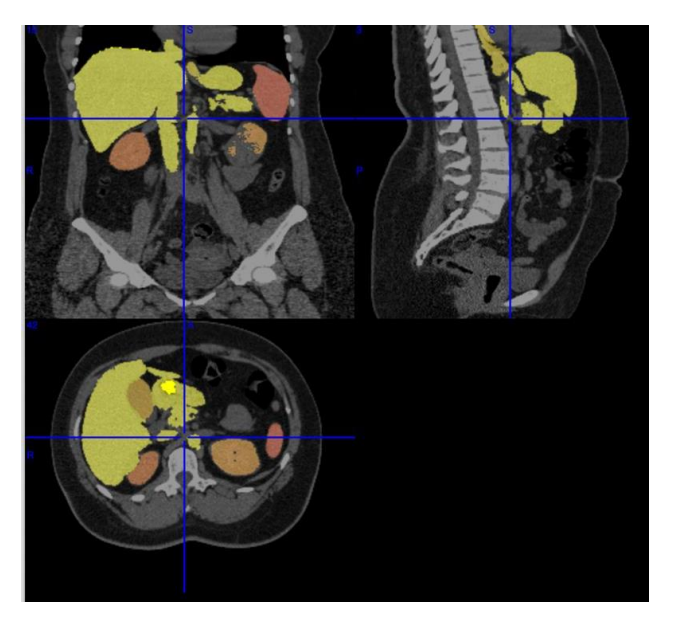

Fig . 5 Segmentación de paciente SURA con volumetría tridimensional.

<span id="page-31-0"></span>Para validar la precisión de las segmentaciones de los sujetos de SURA antes de implementar la función en la central de procesamiento, se segmentaron 10 sujetos sanos y se realizó una evaluación a través de un formulario en cual, la radióloga clasificó cada una de las segmentaciones de los órganos como "buena", "regular" y "mala". Obteniendo así, los resultados mostrados en la TABLA I.

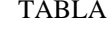

<span id="page-32-0"></span>

| Segmentación | Bazo | Riñón<br>Derecho | Riñón<br>Izquierdo | Vesícula<br><b>Biliar</b> | Esófago | Hígado | Estómago | Páncreas |
|--------------|------|------------------|--------------------|---------------------------|---------|--------|----------|----------|
| Buena        | 10   | 10               |                    |                           |         |        |          |          |
| Regular      |      |                  |                    |                           |         |        |          |          |
| Mala         |      |                  |                    |                           |         |        |          |          |

EVALUACIÓN DE LAS SEGMENTACIONES OBTENIDAS PARA 10 SUJETOS DE SURA

 $\mathbf I$ 

Teniendo en cuenta los hallazgos presentados en la TABLA I, se destacó que la mayoría de las segmentaciones fueron clasificadas con una buena puntuación, lo cual permitió orientar la función de segmentación hacia su implementación en XNAT.

A continuación, se describe el flujo de trabajo implementado para el procesamiento y segmentación de las imágenes de tomografía computarizada.

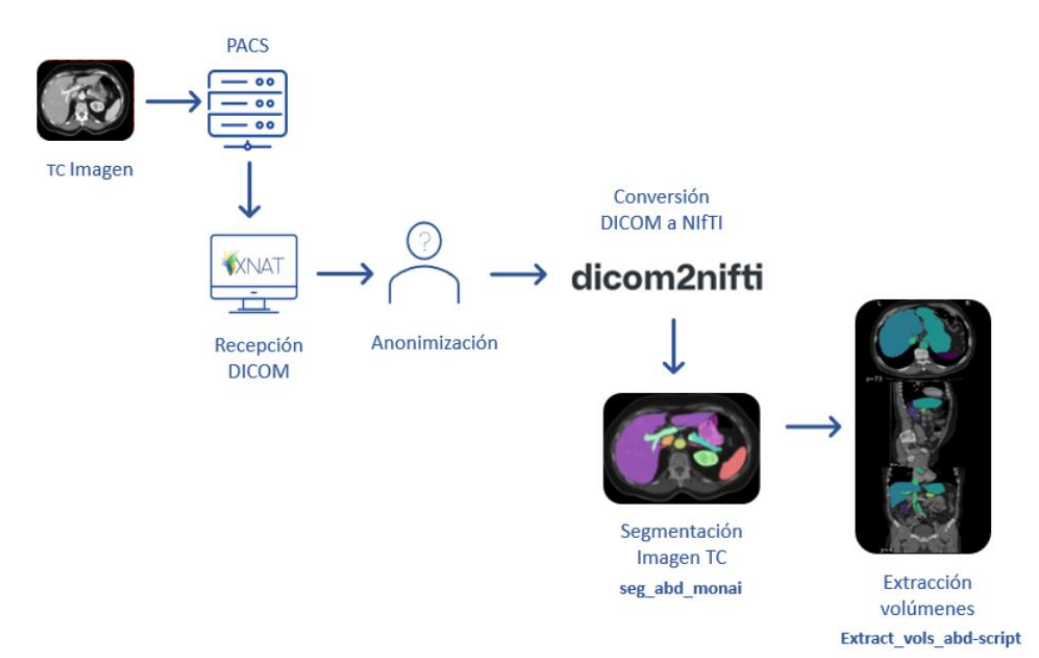

Fig . 6 Flujo de trabajo implementado para el proyecto.

<span id="page-32-1"></span>**TC Imagen:** Las imágenes habían sido previamente adquiridas, por lo tanto, a partir de estas se seleccionó una serie de imágenes que contenían información detallada de regiones internas del cuerpo en formato DICOM, las cuales representan secciones transversales del área escaneada generadas durante la exploración de los pacientes del estudio.

**PACS:** Las imágenes de TC fueron enviadas y almacenadas en el Sistema de archivo y comunicación de imágenes de SURA.

**Recepción DICOM**: Una vez las imágenes se almacenaron en el PACS de SURA, fueron importadas y recibidas por la plataforma XNAT gracias al número de acceso y descripción de la serie portal que contiene cada sujeto.

**Anonimización:** Con las imágenes importadas en XNAT se procedió a modificar o eliminar la información personal extraída del DICOM como nombre, número de acceso e identificación del paciente, con el fin de proteger su privacidad y confidencialidad.

**Conversión DICOM a NIfTI:** Después de recibir las imágenes anonimizadas en formato DICOM se realizó una conversión al formato NIfTI, ya que DICOM contiene una gran información y específicos metadatos lo cual puede dificultar el procesamiento y análisis de las imágenes. Por lo tanto, al hacer la conversión a NIfTI se simplificó la estructura de los datos de las imágenes, obteniendo un archivo más liviano y de mejor manejo.

**Segmentación imagen TC:** Con las imágenes convertidas en formato NIfTI se procedió a ejecutar la rutina para la segmentación, con el fin de identificar las estructuras los órganos abdominales.

**Extracción de volúmenes:** Una vez obtenida la segmentación se ejecutó la rutina de extracción de volúmenes de las estructuras segmentadas, con el fin de calcular los volúmenes de las regiones de interés identificados durante la segmentación. Esta información se guardó en un archivo CSV, el cual contiene una tabla con las mediciones de los volúmenes extraídos y así mismo se generó una imagen en formato PNG, la cual proporciona una representación visual de las estructuras segmentadas en la tomografía computarizada.

Siguiendo el proceso mencionado, se procede a presentar la interfaz de la plataforma XNAT con la rutina de procesamiento realizada. Para llevar a cabo esta etapa, se eligió un sujeto sano de SURA con el fin implementar el flujo. En Fig. 7 se muestra la información de la secuencia de volumen portal adquirida durante la recepción de los datos.

<span id="page-33-0"></span>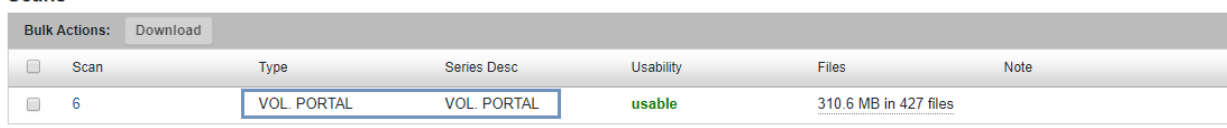

Scans

Fig . 7 Secuencia del volumen portal en XNAT.

Posteriormente al anonimizar los datos del sujeto previamente a su procesamiento, se les asigna un código, con el fin de proteger su privacidad. En Fig. 8 , se pueden observar los datos del sujeto anonimizado, así como los contenedores utilizados para la ejecución de los scripts de conversión del formato DICOM a NIfTI, la segmentación de las estructuras y la extracción de los volúmenes de los órganos segmentados.

| <b>Actions</b><br>Projects<br>Synchronization<br><b>Details</b><br>Edit<br><b>XNAT E05961</b><br>ABD3333<br>Accession #:<br>Subject:<br>View<br>٠<br>Date Added:<br>Gender:<br>Male<br>Download<br>٠<br><b>Handedness: Left</b><br>Date:<br>Email<br>Time:<br>77.00<br>Age:<br><b>Manage Files</b><br><sub>CC</sub><br>Operator:<br><b>Scanner Name:</b><br><b>View Images</b><br>Scanner Type: GE MEDICAL SYSTEMS Brivo CT385 Series<br><b>Delete</b> | CT Session: ABD3333-CT1              |  |                                          |
|----------------------------------------------------------------------------------------------------|--------------------------------------|--|------------------------------------------|
|                                                                                                    |                                      |  |                                          |
| Send to PACS                                                                                                    | Acquisition Site: DINAMICA SANTA ANA |  |                                          |
|                                                                                                    |                                      |  | seg_abd_monai<br>extract_vols_abd-script |

Fig . 8 Implementación de los contenedores en XNAT.

<span id="page-34-0"></span>Finalmente, Fig. 9 presenta la ejecución completa de cada uno de los scripts implementados para completar el flujo de trabajo planteado.

| Complete | extract vols abd-script         | 6/7/2023 15:29:06 | Processi | 100% |
|----------|---------------------------------|-------------------|----------|------|
| Complete | Executed script vols abd script | 6/7/2023 15:29:03 |          | 100% |
| Complete | seg abd monai                   | 6/7/2023 15:11:51 | Processi | 100% |
| Complete | Executed script seq abd script  | 6/7/2023 15:11:49 |          | 100% |
| Complete | dcm2niix-scan                   | 6/7/2023 15:09:12 | Processi | 100% |

Fig . 9 Ejecución completa de las rutinas en XNAT.

<span id="page-34-1"></span>Los resultados obtenidos de la implementación de la rutina seg\_abd\_monai en Xnat se reflejan en Fig. 10, donde se visualizan los órganos segmentados del sujeto procesado.

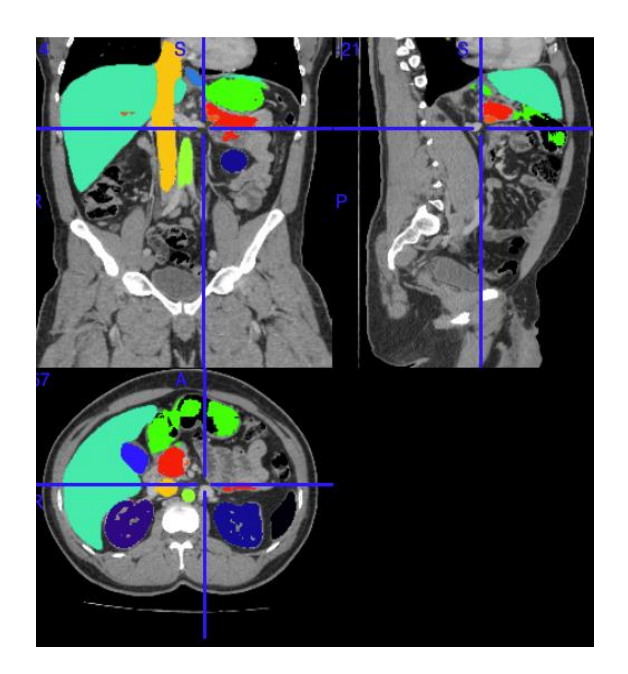

Fig . 10 Segmentación obtenida de la implementación del modelo en XNAT.

<span id="page-35-0"></span>Después de la segmentación se extrajeron los volúmenes de los órganos utilizando el script extract\_vols\_abd. Como resultado, se recopilaron los volúmenes obtenidos de los órganos, y, además, se generó una imagen que muestra diferentes secciones del sujeto segmentado, presentada en la Fig. 11.

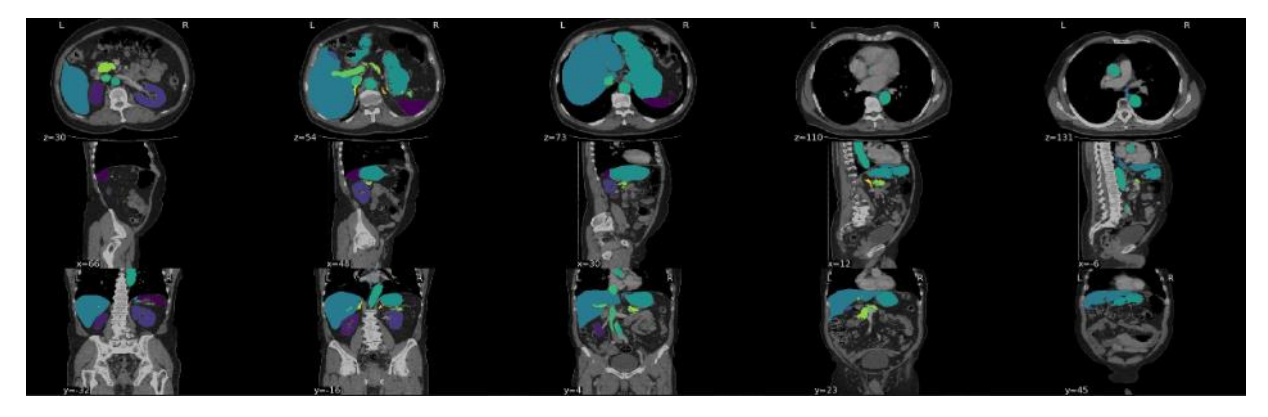

Fig . 11 Volúmenes extraídos de la segmentación en XNAT.

<span id="page-35-1"></span>Tras corroborar que todo el flujo de trabajo se ejecutara correctamente, se procedió a procesar a todos los pacientes, tanto sanos como patológicos. Después de procesar cada sujeto, se extrajeron los volúmenes de cada órgano y esta información se recopiló en una tabla para cada

grupo de sujetos. A continuación, se presentan las tablas que cuentan con información de 10 sujetos para cada grupo.

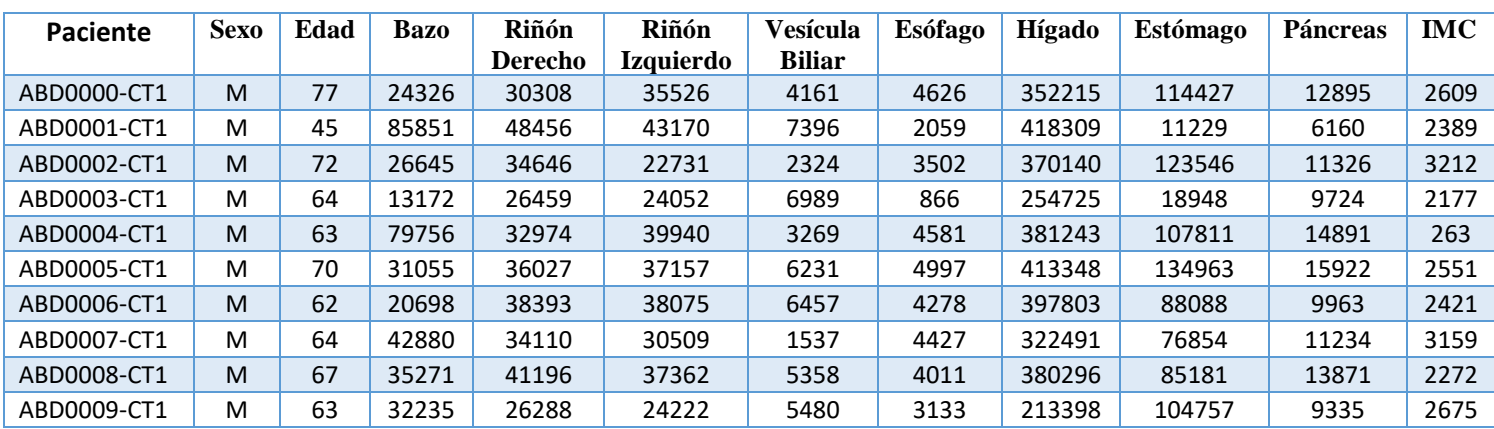

#### TABLA II

### <span id="page-36-0"></span>VOLÚMENES DE LOS ÓRGANOS E INFORMACIÓN DEMOGRÁFICA DE LOS SUJETOS SANOS

#### TABLA III

<span id="page-36-1"></span>VOLÚMENES DE LOS ÓRGANOS E INFORMACIÓN DEMOGRÁFICA DE LOS SUJETOS PATOLÓGICOS

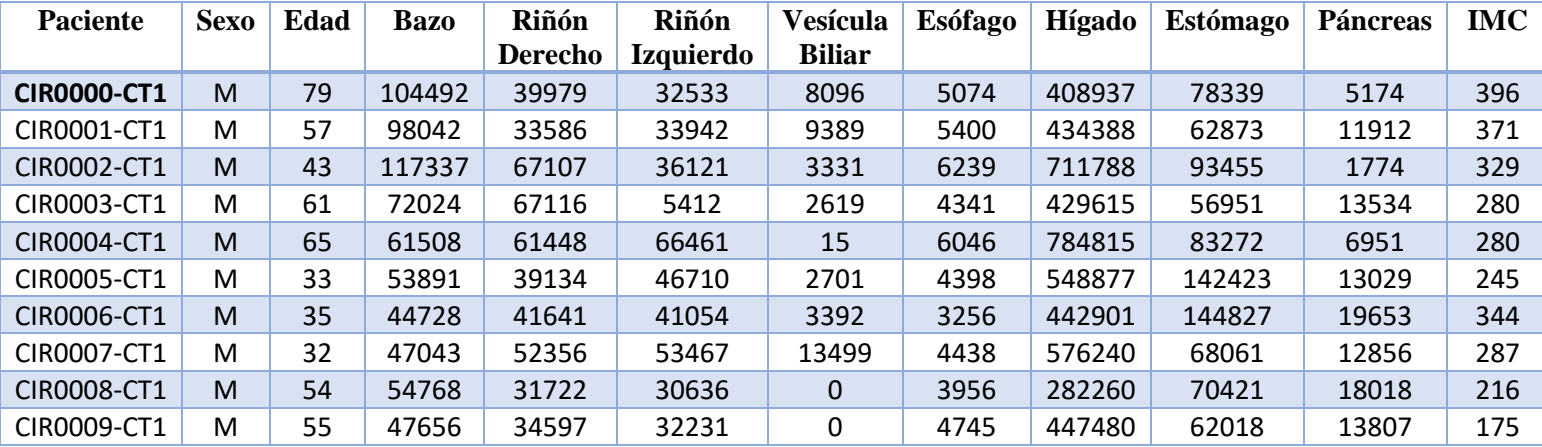

Las TABLAS II y III representan los volúmenes extraídos para todos los órganos del estudio en los sujetos de la población sanos y patológicos, respectivamente. Así mismo presentan la información demográfica de cada uno de ellos, que será analizada posteriormente. La segmentación obtenida para ambos grupos se presenta en las siguientes figuras.

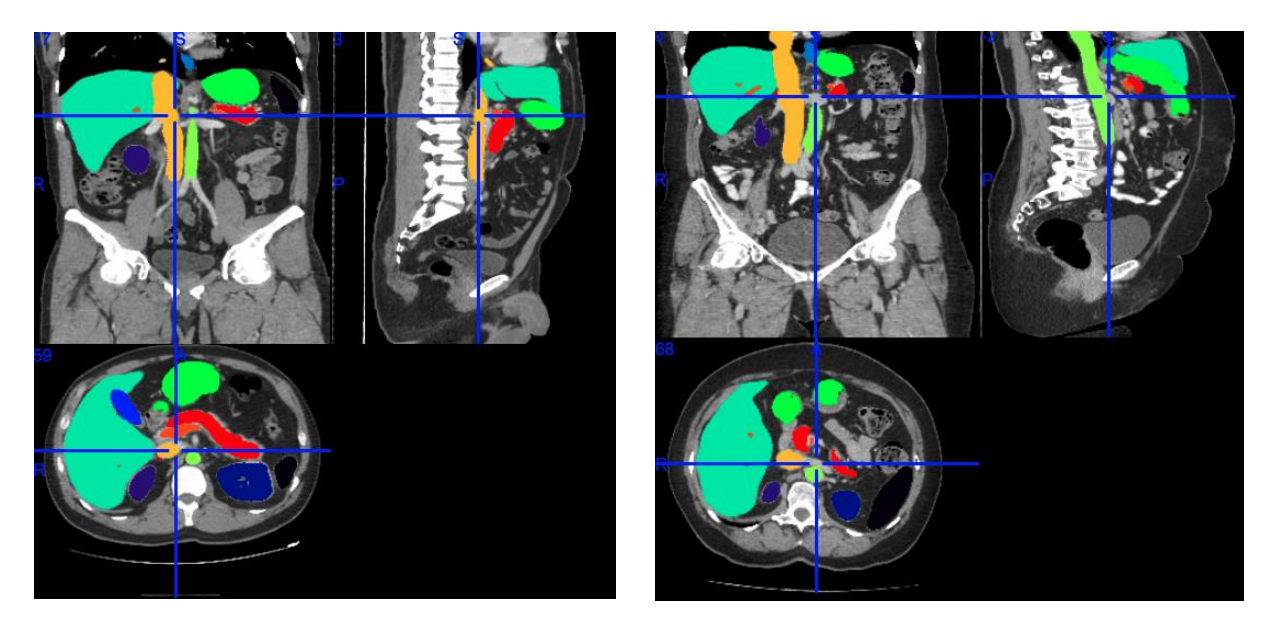

Fig . 12 Segmentaciones para pacientes sanos.

<span id="page-37-1"></span><span id="page-37-0"></span>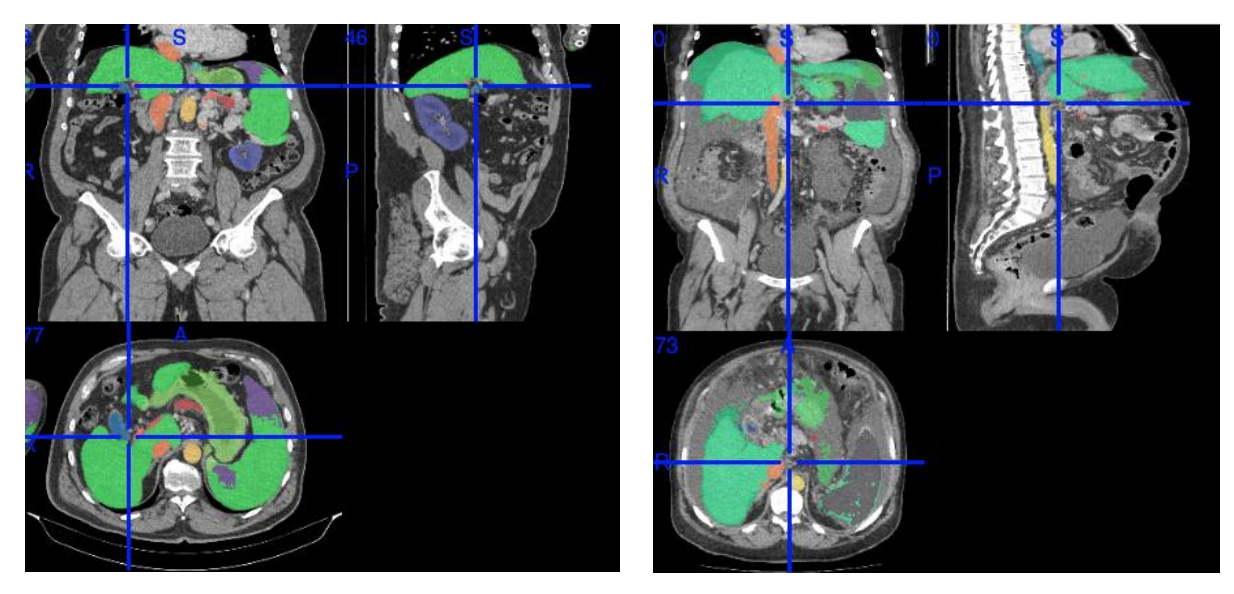

Fig . 13 Segmentaciones para pacientes con cirrosis.

## *C. Construcción del modelo normativo de los volúmenes de los órganos corporales y evaluación de su desempeño.*

Con la información extraída de los volúmenes y el IMC de la TABLA II y III, se normalizaron los datos de los sujetos en función del índice de masa corporal, como factor de la diferencia en la composición corporal de los pacientes. Así mismo, se consideró la edad como variable predictiva, con el fin de tener en cuenta los cambios naturales en el tamaño de los órganos abdominales a medida que las personas envejecen. Con los volúmenes de los órganos segmentados se llevó a cabo la implementación de los datos en el modelo normativo previamente desarrollado por el grupo de imágenes médicas de SURA. Este modelo ha sido diseñado para generar curvas normativas que reflejen las relaciones entre los volúmenes de los órganos y la edad de los pacientes. Estos resultados de las normalizaciones realizadas se presentan en Fig. 14 para bazo, riñón derecho, esófago e hígado y en Fig. 15 para riñón izquierdo, estómago, vesícula biliar y páncreas.

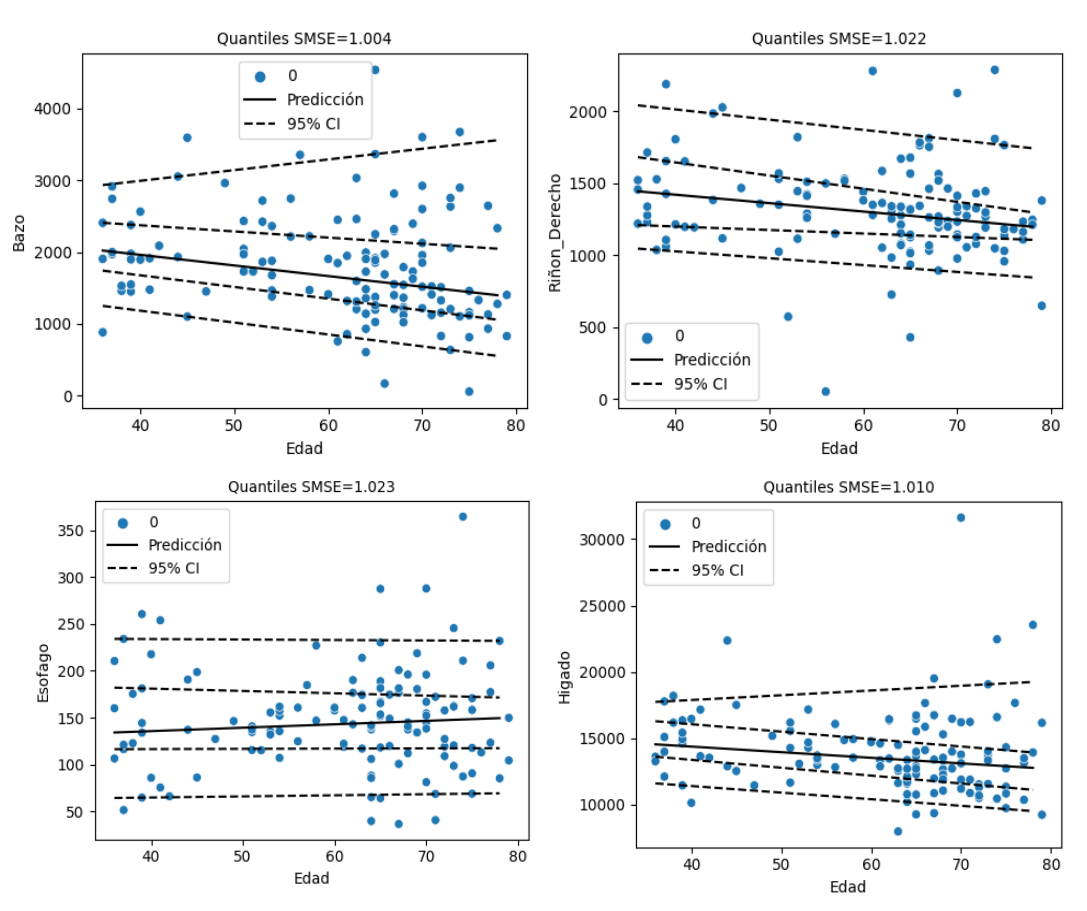

Fig . 14 Curvas normativas para los órganos segmentados de sujetos sanos.

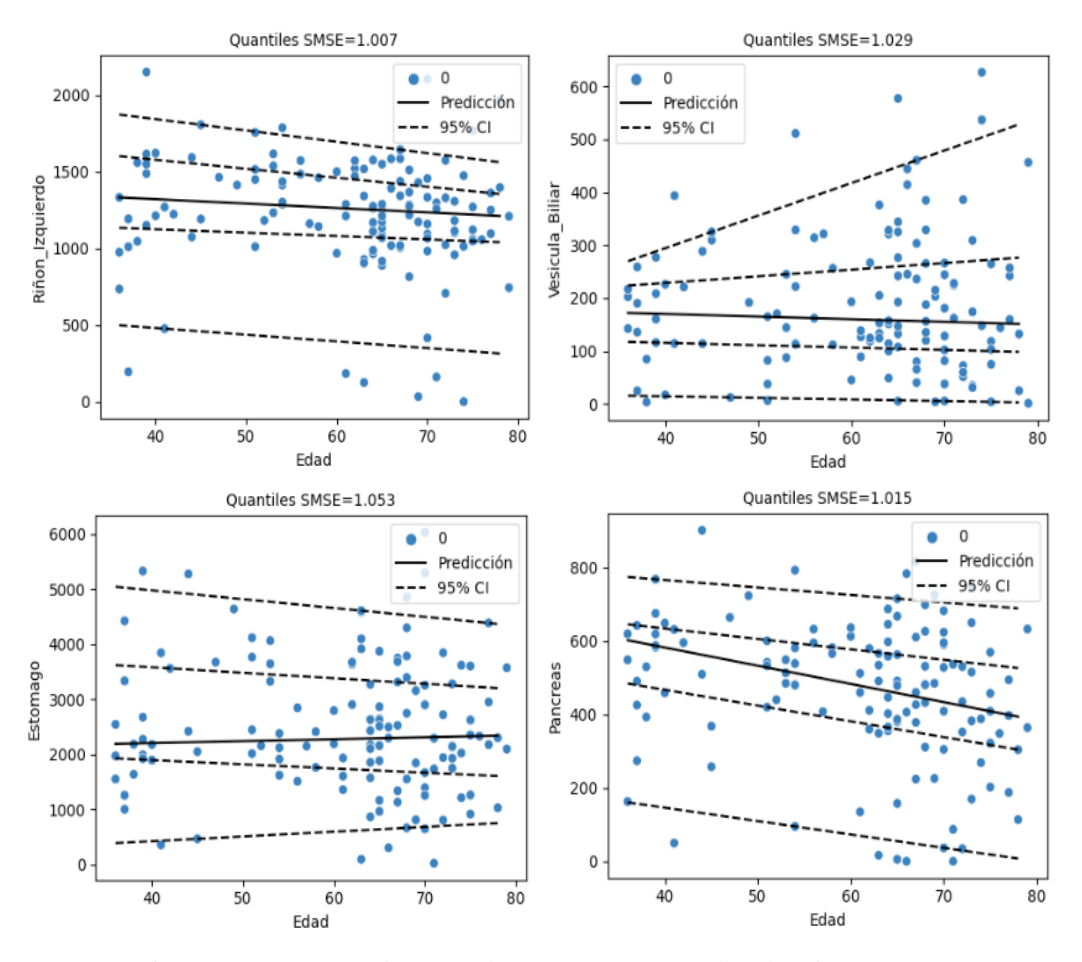

Fig . 15 Curvas normativas para los órganos segmentados de sujetos sanos.

Por otra parte, la cirrosis es una condición médica que afecta significativamente la composición y función del hígado, por lo tanto, para el análisis de sujetos patológicos se tomó el hígado como órgano de referencia. Para destacar las diferencias significativas en la variabilidad del volumen del hígado con respecto a la edad y a los sujetos sanos, se graficó la curva mostrada en la Fig. 16 que permite visualizar de manera efectiva el comportamiento de los 10 pacientes con cirrosis en relación con 10 sujetos sanos.

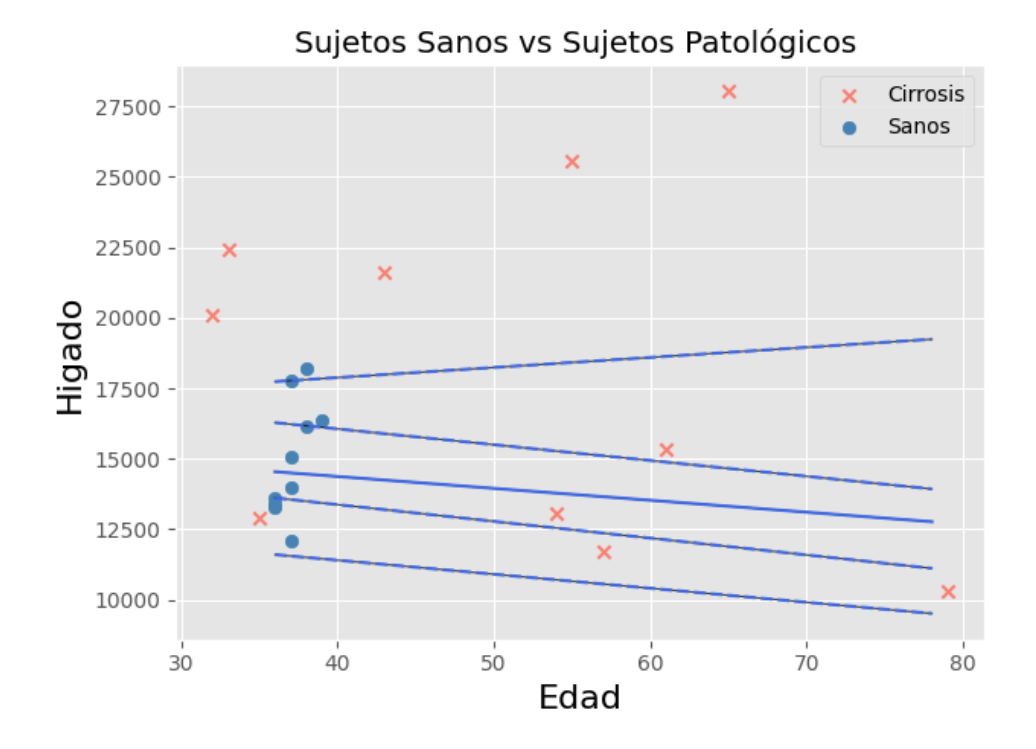

<span id="page-40-0"></span>Fig . 16 Relación entre sujetos sanos y sujetos con cirrosis.

### VII. DISCUSIÓN

<span id="page-41-0"></span>*A. Extracción de la información de la población desde el repositorio de imágenes de pacientes SURA.*

La muestra seleccionada para el estudio incluyó tanto sujetos sanos como con patología. Los sujetos sanos fueron elegidos de forma aleatoria, mientras que los sujetos no sanos se eligieron específicamente de acuerdo con la enfermedad hepática. Se decidió trabajar con patologías del hígado, ya que estas suelen ser de las más comunes en la población SURA. Gracias a la información de las imágenes de tomografía computarizada se pudo analizar de forma detallada los órganos abdominales. Así mismo, los datos demográficos y antropométricos proporcionaron información valiosa de los sujetos, como edad, sexo, altura y peso, lo que permitió tener un análisis más completo de la población colombiana estudiada. Se tenía la intención de incluir en el estudio tanto sujetos masculinos como femeninos, sin embargo, debido a ciertas limitaciones en el servidor, se trabajó únicamente con una pequeña muestra de 140 sujetos masculinos.

*B. Implementación de un flujo de trabajo para la extracción automática de volúmenes a partir de imágenes de tomografía utilizando herramientas de segmentación.*

El entrenamiento del modelo UNETR se llevó a cabo con un total de 25,000 iteraciones. Durante este proceso, se evaluó el rendimiento y desempeño como se muestra en Fig. 2 .Aunque el entrenamiento se realizó utilizando el procesamiento de la CPU en lugar de GPU, se logró obtener un buen rendimiento de la segmentación de los órganos. Los resultados obtenidos demuestran que el modelo propuesto por MONAI logró aprender y adaptarse adecuadamente a los datos de entrenamiento, evidenciando su capacidad de realizar segmentaciones precisas incluso sin el uso de una GPU.

Por otra parte, también se puede decir que la validación del modelo con la misma base de datos de entrenamiento fue exitosa, confirmando su capacidad de segmentar imágenes de alta calidad. Esto se muestra en Fig. 3, donde se pueden apreciar las secciones que componen la imagen que muestran los órganos segmentados. Así mismo, se pudo constatar que los resultados obtenidos

de este paso fueron idénticos a los reportados, lo cual brindó mayor confianza en el entrenamiento y la implementación adecuada del modelo para la base de datos de SURA.

La conversión de la segmentación en 2D como se muestra en Fig. 4, a la segmentación en 3D como se presenta en Fig. 5, proporcionó una representación más completa y detallada de la anatomía de los órganos, facilitando la visualización y exploración de las estructuras segmentadas, permitiendo así obtener información más precisa acerca de las características de los órganos estudiados. Como se muestra en la TABLA I estos resultados revelaron que algunas de las estructuras presentaban limitaciones en las segmentaciones. Específicamente, se observó que faltaban partes de algunas estructuras y que no se habían capturado de la mejor manera en los 10 sujetos, pues algunos carecían de segmentación en la cara lateral y posterior o confundían las estructuras entre sí. Las estructuras que se identificaron con segmentación regular o mala fueron; el estómago, vesícula biliar y páncreas. Por otro lado, se encontraron algunos órganos más precisos en sus segmentaciones entre los cuales se incluyeron; bazo, riñón derecho, riñón izquierdo, esófago e hígado. Estos hallazgos indican que, aunque el modelo presentó ciertas limitaciones en las estructuras marcadas como "regular" y "mala", logró obtener resultados más precisos en otros órganos, clasificando así, a la mayoría de las segmentaciones de los sujetos sanos con un buen puntaje. Lo que permite demostrar un desempeño satisfactorio de esta herramienta automática de MONAI de inteligencia artificial.

El flujo de trabajo implementado en XNAT mostrado en Fig. 7, 8 y 9 , proporciona una automatización eficiente de los procesos facilitando el trabajo de los investigadores, ya que al recibir los sujetos desde el PACS se ejecuta la rutina completa necesaria para la segmentación y extracción de los volúmenes sin requerir de intervención manual. Además, se puede destacar que la imagen resultante de los volúmenes extraídos como se muestra en Fig. 11 proporciona una visualización clara y detallada de las segmentaciones de los órganos. Lo cual, facilita el análisis e interpretación de los resultados por parte de los radiólogos, ya que no se requiere utilizar un software o herramientas interactivas adicionales para examinar las estructuras segmentadas. Esto también, permite ahorrar tiempo, mejorando la practicidad y efectividad del análisis de las imágenes médicas.

Al comparar las segmentaciones en Fig. 12 para sujetos sanos y en Fig. 13 para sujetos con cirrosis, se pueden observar ciertas diferencias, ya que a simple vista se nota una variación en la

composición del hígado debido a la segmentación. Lo que permite inferir que la precisión de las segmentaciones para los sujetos sanos no corresponde de manera similar con la de los sujetos patológicos. Esto pone a prueba la eficacia del modelo de segmentación automática UNETR para pacientes con enfermedades o condiciones médicas, lo que puede resultar en variaciones inesperadas en los volúmenes de los órganos.

## *C. Construcción del modelo normativo de los volúmenes de los órganos corporales y evaluación de su desempeño.*

El modelo de regresión cuantil se ha utilizado en estudios de cerebro para predecir la edad cerebral en casos de deterioro cognitivo leve y enfermedad de Alzheimer. Estos estudios se han llevado a cabo utilizando imágenes de resonancia magnética para medir los volúmenes relativos de estructuras cerebrales. Como resultado de estos, se ha obtenido un intervalo de predicción para cada sujeto evaluado[49]. En el contexto de modelos normativos, el modelo de regresión cuantil desarrollado previamente por el grupo de investigación de imágenes médicas de SURA se considera como una elección adecuada para estimar los límites o contornos de las estructuras de interés de este proyecto, con el objetivo de analizar de manera completa y robusta la variabilidad en los volúmenes de los órganos segmentados, permitiendo así la predicción del cambio relacionado con el envejecimiento de los pacientes.

La intensidad de las curvas presentadas en Fig. 14 y 15 relaciona los volúmenes de los órganos segmentados con la edad de los sujetos indicando una relación más fuerte y significativa entre estas dos variables. Según las gráficas mostradas, se puede observar que algunos de los órganos como el bazo, riñones, hígado, estómago y páncreas tienden a disminuir su volumen a medida que aumenta la edad. Estas disminuciones pueden deberse a procesos naturales de envejecimiento. Así mismo, las gráficas ilustran la variabilidad entre individuos de diferentes grupos de edad. Se puede notar que, a partir de la década de los 50 años, se comienza a observar un decrecimiento en las curvas de estos órganos.

Basados en la literatura, se puede afirmar que el bazo tiende a experimentar un aumento de volumen en la población adulta durante las edades comprendidas entre los 20 y 50 años, pero posteriormente tiende a disminuir [50]. Por lo tanto, se concluye que el bazo tiende a disminuir su volumen general a medida que la persona envejece.

En cuanto a los riñones, también se ha observado estudios que tanto el volumen como la longitud aumentan hasta la cuarta o quinta década de la vida, y luego disminuye progresivamente en los posteriores años [51]. Por otra parte, el hígado experimenta una reducción del peso y del volumen entre un 24 y 37%, debido a la disminución del número de hepatocitos, a pesar de que para compensar esta pérdida estos aumentan su tamaño. La atrofia del órgano se atribuye a una disminución de la capacidad regenerativa que impide la reposición de las células que mueren al finalizar su ciclo vital. Este proceso se inicia alrededor de los 50 años y se intensifica a medida que progresa la edad [52]. En el páncreas también se presenta una disminución en su tamaño con el envejecimiento, esto puede estar relacionado con diversos factores, como cambios en la composición del tejido, disminución de la actividad metabólica o cambios hormonales, ya que, con el envejecimiento, se produce fibrosis, depósito de grasa y atrofia en el páncreas[53]. Así mismo, en ciertas investigaciones se concluye que el estómago presenta una disminución general en el volumen con la edad. Esta disminución es independiente del sexo y puede contribuir a cualquier cambio en la actividad motora gastrointestinal asociada con el envejecimiento [54].

Por otro lado, se observa en las gráficas que el esófago no presenta grandes variaciones en su volumen con el paso del tiempo presentando un comportamiento más lineal, de lo cual se puede inferir que es una estructura más resilientes o menos afectadas por los efectos del envejecimiento para este modelo normativo implementado. Estos resultados obtenidos se pueden demostrar mediante estudios realizados que consideran que el tamaño del esófago se mantiene relativamente estable a lo largo de la vida adulta y no indica una disminución o un aumento en su tamaño debido al envejecimiento, pero sí reduce sus funciones fisiológicas como las respuestas del esfínter esofágico superior y del cuerpo esofágico a eventos de reflujo[55]. Mientras que el comportamiento de la vesícula biliar tiende a aumentar con el envejecimiento de los pacientes, ya que su volumen es una función de longitud y diámetro, que muestra un aumento estadísticamente significativo con la edad. En particular, a partir de la quinta década, lo que podría explicar el aumento exponencial de condiciones como la colelitiasis de 4 a 10 veces después de la quinta década de vida[56].

Por lo tanto, de los resultados obtenidos por el modelo normativo para los sujetos sanos, se puede decir que hay consistencia entre lo entregado por el modelo con lo reportado con la literatura médica. Sin embargo, es importante destacar que para obtener resultados más precisos y confiables es necesario una cantidad mayor de datos para el estudio, ya que se tendría una mayor representación de la población colombiana.

En Fig 16. se presentó una curva normativa en la cual se relacionan los sujetos sanos y patológicos con el fin de comparar los volúmenes en el hígado obtenidos después de la segmentación entre ambos grupos. Esta curva muestra que los sujetos con cirrosis se encuentran por fuera de los volúmenes considerados como sanos y que presentan volúmenes más grandes. Este resultado no corresponde a la literatura, ya que contradice que los pacientes que presentan cirrosis tienen a sufrir de disminución en el hígado. Este hallazgo se relaciona directamente con lo mencionado anteriormente acerca de que las segmentaciones para sujetos con esta enfermedad no fueron precisas. Esta limitación en la segmentación puede afectar la interpretación de los resultados cuando se quiere hacer un análisis en sujetos no sanos.

#### VIII. CONCLUSIONES

<span id="page-46-0"></span>Este proyecto investigativo ha demostrado que la plataforma XNAT es de gran utilidad para la implementación de flujos de trabajo que requieran diferentes rutinas, permitiendo así, la automatización y reducción significativa del tiempo requerido para el procesamiento y análisis de datos.

Así mismo, se resalta la importancia de la segmentación de órganos abdominales en la investigación médica, ya que facilita el análisis de estructuras, y la detección de anomalías e información relevante para el diagnóstico de enfermedades. La segmentación automática mejora significativamente el proceso de análisis de imágenes y ahorra tiempo y recursos en la investigación.

Los resultados obtenidos indican que, aunque la cantidad de sujetos procesados fue limitada, afectando la precisión, validez y generalización de los resultados obtenidos a la población de SURA en su totalidad, la segmentación de los órganos en los sujetos sanos en este estudio mostró ser precisa y de buena calidad. Por otro lado, la segmentación de sujetos con cirrosis no presentó los resultados esperados, lo cual podría deberse a que el modelo de segmentación UNETR presenta limitaciones para segmentar órganos patológicos debido a los cambios morfológicos en sus estructuras.

El modelo normativo implementado en este estudio permitió evaluar y analizar la relación del volumen de los órganos con respecto a la edad, aportando información relevante en el análisis del comportamiento de los sujetos sanos y patológicos. Durante el análisis, la curva normativa reveló una tendencia de la disminución en el volumen de la mayoría de los órganos abdominales estudiados a medida que los sujetos envejecen. Sin embargo, se observó que los pacientes con cirrosis presentaron un aumento en el volumen del hígado debido a la segmentación. Por lo tanto, se puede concluir de este estudio, que las patologías pueden introducir complejidades en la segmentación de los órganos, afectando la precisión del modelo. A pesar de esto, el modelo normativo se considera una base sólida para futuros estudios y análisis de los factores que pueden influir en los órganos y en sus características.

#### IX. RECOMENDACIONES

<span id="page-47-0"></span>Para futuras investigaciones, se sugiere aumentar la cantidad de sujetos de la muestra, incluyendo diferentes edades y géneros, lo cual mejorará la validez y precisión de los resultados. Además, se propone evaluar otros métodos automáticos de segmentación que permitan segmentar órganos con patologías, lo que podría abordar las limitaciones encontradas con el modelo de segmentación implementado en este estudio. Así mismo, se recomienda implementar el modelo normativo en diferentes patologías, para obtener más información de cómo varía el volumen en los demás órganos abdominales y de esta manera, comparar dichos volúmenes con datos disponibles en la literatura para validar los resultados obtenidos.

#### REFERENCIAS

- <span id="page-48-0"></span>[1] Y. Xu *et al.*, "A medical image segmentation method based on multi-dimensional statistical features," *Front Neurosci*, vol. 16, 2022, doi: 10.3389/fnins.2022.1009581.
- [2] B. Zhan, E. Song, H. Liu, Z. Gong, G. Ma, and C. C. Hung, "CFNet: A medical image segmentation method using the multi-view attention mechanism and adaptive fusion strategy," *Biomed Signal Process Control*, vol. 79, no. P1, p. 104112, 2023, doi: 10.1016/j.bspc.2022.104112.
- [3] J. Bozek, L. Griffanti, S. Lau, and M. Jenkinson, "Normative models for neuroimaging markers: Impact of model selection, sample size and evaluation criteria," *Neuroimage*, vol. 268, no. December 2022, p. 119864, 2023, doi: 10.1016/j.neuroimage.2023.119864.
- [4] V. de Padua V. Alves *et al.*, "Computed tomography-based measurements of normative liver and spleen volumes in children," *Pediatr Radiol*, pp. 378–386, 2022, doi: 10.1007/s00247- 022-05551-z.
- [5] "Principios de Medicina Interna de Harrison | Profesional McGraw Hill." https://www.mhprofessional.com/medical/harrisons-principles-of-internal-medicine (accessed May 15, 2023).
- [6] G. Wang *et al.*, "PyMIC: A deep learning toolkit for annotation-efficient medical image segmentation," *Comput Methods Programs Biomed*, vol. 231, p. 107398, 2022, doi: 10.1016/j.cmpb.2023.107398.
- [7] L. H. Williams and T. Drew, "What do we know about volumetric medical image interpretation?: a review of the basic science and medical image perception literatures," *Cogn Res Princ Implic*, vol. 4, no. 1, 2019, doi: 10.1186/s41235-019-0171-6.
- [8] S. Timón, M. Rincón, and R. Martínez-Tomás, "Extending XNAT platform with an incremental semantic framework," *Front Neuroinform*, vol. 11, no. August, pp. 1–13, 2017, doi: 10.3389/fninf.2017.00057.
- [9] D. M. Felipe Salech, D. L. Rafael Jara, and D. A. Luis Michea, "CAMBIOS FISIOLÓGICOS ASOCIADOS AL ENVEJECIMIENTO PHYSIOLOGICAL CHANGES ASSOCIATED WITH NORMAL AGING," 2012.
- [10] G. Quintana-Ortí, M. Chillarón, V. Vidal, and G. Verdú, "High-performance reconstruction of CT medical images by using out-of-core methods in GPU," *Comput Methods Programs Biomed*, vol. 218, May 2022, doi: 10.1016/j.cmpb.2022.106725.
- [11] A. Termine, C. Fabrizio, C. Caltagirone, and L. Petrosini, "A Reproducible Deep-Learning-Based Computer-Aided Diagnosis Tool for Frontotemporal Dementia Using MONAI and Clinica Frameworks," *Life*, vol. 12, no. 7, 2022, doi: 10.3390/life12070947.
- [12] C. Chen *et al.*, "Deep Learning for Cardiac Image Segmentation: A Review," *Front Cardiovasc Med*, vol. 7, no. March, 2020, doi: 10.3389/fcvm.2020.00025.
- [13] A. Miguel and I. Benítez, "Técnicas de Segmentación de Imágenes Médicas," 2008. [Online]. Available: https://www.researchgate.net/publication/275951781
- [14] M. Ciecholewski and M. Kassjański, "Computational methods for liver vessel segmentation in medical imaging: A review," *Sensors*, vol. 21, no. 6. MDPI AG, pp. 1–21, Mar. 02, 2021. doi: 10.3390/s21062027.
- [15] J. Bozek, L. Griffanti, S. Lau, and M. Jenkinson, "NeuroImage Normative models for neuroimaging markers : Impact of model selection , sample size and evaluation criteria," *Neuroimage*, vol. 268, no. January, p. 119864, 2023, doi: 10.1016/j.neuroimage.2023.119864.
- [16] M. D. P. Prassopoulos, "Determination of normal splenic volume on computed tomography in relation to age, gender and body habitus," Jul. 1996.
- [17] J. N. Vauthey *et al.*, "Standardized measurement of the future liver remnant prior to extended liver resection: Methodology and clinical associations," *Surgery*, vol. 127, no. 5, pp. 512– 519, May 2000, doi: 10.1067/MSY.2000.105294.
- [18] D. W. Kim *et al.*, "Population-based and personalized reference intervals for liver and spleen volumes in healthy individuals and those with viral hepatitis," *Radiology*, vol. 301, no. 2. Radiological Society of North America Inc., pp. 339–347, Nov. 01, 2021. doi: 10.1148/radiol.2021204183.
- [19] Y. Ahn *et al.*, "Deep learning algorithm for automated segmentation and volume measurement of the liver and spleen using portal venous phase computed tomography images," *Korean J Radiol*, vol. 21, no. 8, pp. 987–997, Aug. 2020, doi: 10.3348/kjr.2020.0237.
- [20] J. K. Kuusisto *et al.*, "Revisiting left atrial volumetry by magnetic resonance imaging: the role of atrial shape and 3D angle between left ventricular and left atrial axis," *BMC Med Imaging*, vol. 21, no. 1, pp. 1–12, 2021, doi: 10.1186/s12880-021-00701-5.
- [21] L. Li, S. Wang, F. Wang, G. N. Huang, D. Zhang, and G. X. Wang, "Normal pancreatic volume assessment using abdominal computed tomography volumetry," *Medicine (United States)*, vol. 100, no. 34, p. E27096, 2021, doi: 10.1097/MD.0000000000027096.
- [22] O. Giannou and O. Giannou, "Automated distinction of neoplastic from healthy liver parenchyma based on machine learning," *Neural Comput Appl*, vol. 34, no. 22, pp. 19629– 19638, 2022, doi: 10.1007/s00521-022-07599-2.
- [23] M. Takahashi *et al.*, "Automated volume measurement of abdominal adipose tissue from entire abdominal cavity in Dixon MR images using deep learning," *Radiol Phys Technol*, vol. 16, no. 1, pp. 28–38, 2022, doi: 10.1007/s12194-022-00687-x.
- [24] U.S FOOD & DRUG, "Medical Imaging," *https://www.fda.gov/radiation-emittingproducts/radiation-emitting-products-and-procedures/medical-imaging*, Aug. 28, 2018.
- [25] Z. Liu *et al.*, "The applications of radiomics in precision diagnosis and treatment of oncology: Opportunities and challenges," *Theranostics*, vol. 9, no. 5. Ivyspring International Publisher, pp. 1303–1322, 2019. doi: 10.7150/thno.30309.
- [26] I. Fasterholdt *et al.*, "Value assessment of artificial intelligence in medical imaging: a scoping review," *BMC Med Imaging*, vol. 22, no. 1, Dec. 2022, doi: 10.1186/s12880-022- 00918-y.
- [27] J. C. Gore, "Artificial intelligence in medical imaging," *Magnetic Resonance Imaging*, vol. 68. Elsevier Inc., pp. A1–A4, May 01, 2020. doi: 10.1016/j.mri.2019.12.006.
- [28] U.S FOOD & DRUG, "Computed Tomography (CT)," *https://www.fda.gov/radiationemitting-products/medical-x-ray-imaging/computed-tomography-ct*, May 01, 2023.
- [29] "RFCMVol11-1-2014-6 (1)".
- [30] W. Dean Bidgood, S. C. Horii, F. W. Prior, D. E. Van Syckle, and W. D. Bidgood, "Understanding and Using DICOM, the Data Interchange Standard for Biomedical Imaging."
- [31] "NIfTI (Neuroimaging Informatics Technology Initiative) Reader/Writer," *https://docs.safe.com/fme/html/FME-Form-Documentation/FME-ReadersWriters/nifti/nifti.htm*.
- [32] N. Sharma *et al.*, "Automated medical image segmentation techniques," *Journal of Medical Physics*, vol. 35, no. 1. pp. 3–14, Jan. 01, 2010. doi: 10.4103/0971-6203.58777.
- [33] A. Atzeni *et al.*, "Deep active learning for suggestive segmentation of biomedical image stacks via optimisation of Dice scores and traced boundary length," *Med Image Anal*, vol. 81, Oct. 2022, doi: 10.1016/j.media.2022.102549.
- [34] A. K. Kumaraswamy and C. M. Patil, "Automatic prostate segmentation of magnetic resonance imaging using Res-Net," *Magnetic Resonance Materials in Physics, Biology and Medicine*, vol. 35, no. 4, pp. 621–630, Aug. 2022, doi: 10.1007/s10334-021-00979-0.
- [35] "Semi-automatic segmentation."
- [36] A. Drozdowicz, "Ciencia, Docencia y Tecnología", [Online]. Available: http://www.redalyc.org/articulo.oa?id=14503005
- [37] C. Wachinger and P. Golland, "Atlas-Based Under-Segmentation."
- [38] R. Ochoa-Montiel, C. Sánchez-López, V. H. Carbajal-Gómez, M. A. Carrasco-Aguilar, F. E. Morales-López, and E. Juárez-Guerra, "Segmentation of microscopic images with NSGA-II," *Computacion y Sistemas*, vol. 22, no. 2, pp. 387–412, 2018, doi: 10.13053/CyS-22-2-2944.
- [39] J. Rickman, G. Struyk, B. Simpson, B. C. Byun, and N. Papanikolopoulos, "The Growing Role for Semantic Segmentation in Urology," *European Urology Focus*, vol. 7, no. 4. Elsevier B.V., pp. 692–695, Jul. 01, 2021. doi: 10.1016/j.euf.2021.07.017.
- [40] "DICCIONARIO MÉDICO Volumetría," *https://www.cun.es/diccionariomedico/terminos/volumetria#:~:text=La%20volumetr%C3%ADa%20es%20un%20t%C3 %A9rmino,estructuras%20anat%C3%B3micas%20o%20fluidos%20corporales.*
- [41] V. B. Planz, M. G. Lubner, and P. J. Pickhardt, "volumetric analysis at abdominal ct: oncologic and non-oncologic applications," 2019.
- [42] "MONAI," *https://monai.io/*.
- [43] "3D Multi-organ Segmentation with UNETR (BTCV Challenge)," *https://github.com/Project-MONAI/tutorials/blob/main/3d\_segmentation/unetr\_btcv\_segmentation\_3d.ipynb*.
- [44] A. H. Nvidia *et al.*, "UNETR: Transformers for 3D Medical Image Segmentation." [Online]. Available: https://monai.io/research/unetr
- [45] S. M. Kia *et al.*, "Closing the life-cycle of normative modeling using federated hierarchical Bayesian regression," *PLoS One*, vol. 17, no. 12 December, Dec. 2022, doi: 10.1371/journal.pone.0278776.
- [46] S. Rutherford *et al.*, "Evidence for embracing normative modeling," vol. 12, p. 85082, 2023, doi: 10.7554/eLife.
- [47] "SOCIEDAD ESPAÑOLA DE PROTECCION RADIOLOGICA," *https://www.sepr.es/preguntale-a-la-sepr/info-general/1171-tac-abdominal-con-civ-enfase-*

*portal#:~:text=La%20Fase%20portal%2C%20que%20dura,la%20exploraci%C3%B3n% 20durante%20esa%20fase.*

- [48] https://www.synapse.org/#!Synapse:syn3193805/wiki/217789, "Multi-Atlas Labeling Beyond the Cranial Vault - Workshop and Challenge."
- [49] M. Palma, S. Tavakoli, J. Brettschneider, and T. E. Nichols, "Quantifying uncertainty in brain-predicted age using scalar-on-image quantile regression," *Neuroimage*, vol. 219, Oct. 2020, doi: 10.1016/j.neuroimage.2020.116938.
- [50] V. Caglar, O. A. Alkoc, R. Uygur, O. Serdaroglu, and O. A. Ozen, "Determination of normal splenic volume in relation to age, gender and body habitus: A stereological study on computed tomography," *Folia Morphologica (Poland)*, vol. 73, no. 3, pp. 331–338, 2014, doi: 10.5603/FM.2014.0038.
- [51] D. Piras *et al.*, "Kidney size in relation to ageing, gender, renal function, birthweight and chronic kidney disease risk factors in a general population," *Nephrology Dialysis Transplantation*, vol. 35, no. 4, pp. 640–647, Apr. 2020, doi: 10.1093/ndt/gfy270.
- [52] M. Bruguera, "Liver diseases in the elderly," *Gastroenterol Hepatol*, vol. 37, no. 9, pp. 535– 543, Nov. 2014, doi: 10.1016/j.gastrohep.2014.04.005.
- [53] K. Möller *et al.*, "Pancreatic changes with lifestyle and age: What is normal and what is concerning?," *Endoscopic Ultrasound*, vol. 12, no. 2. Spring Media, pp. 213–227, 2023. doi: 10.4103/EUS-D-22-00162.
- [54] P. J. Gomez-Pinilla *et al.*, "Changes in interstitial cells of cajal with age in the human stomach and colon," *Neurogastroenterology and Motility*, vol. 23, no. 1, pp. 36–44, Jan. 2011, doi: 10.1111/j.1365-2982.2010.01590.x.
- [55] L. Mei et al., "Older Age Reduces Upper Esophageal Sphincter and Esophageal Body Responses to Simulated Slow and Ultraslow Reflux Events and Post-Reflux Residue," *Gastroenterology*, vol. 155, no. 3, pp. 760-770.e1, Sep. 2018, doi: 10.1053/j.gastro.2018.05.036.
- [56] B. Ngure Kariuki, H. Saidi, B. Ndung, W. Kaisha, and J. Ogeng, "INFLUENCE OF AGE ON GALLBLADDER MORPHOMETRY Correspondence to."